#### **CHAPTER**

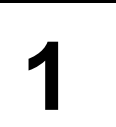

# **Automated Business <sup>1</sup> Processes**

**This Chapter Covers:** Study's Chapter: 1

**Chapter Comprises:** Enterprise Business Processes **Automated Business**<br>
Processes **Automated Business Analysis**<br>
Controls for specific Business Processes **Automated Compliance**<br> **Requirements.**<br> **THE GRAPH** .............. Processes **FR** Enterprise Risk Management **FRISKS** FRISKS THAT Risks and Controls for specific Business Processes **FREE Regulatory and Compliance** Requirements.

**Marks of Objective, Short Notes, Distinguish Between, Descriptive & Practical Questions**

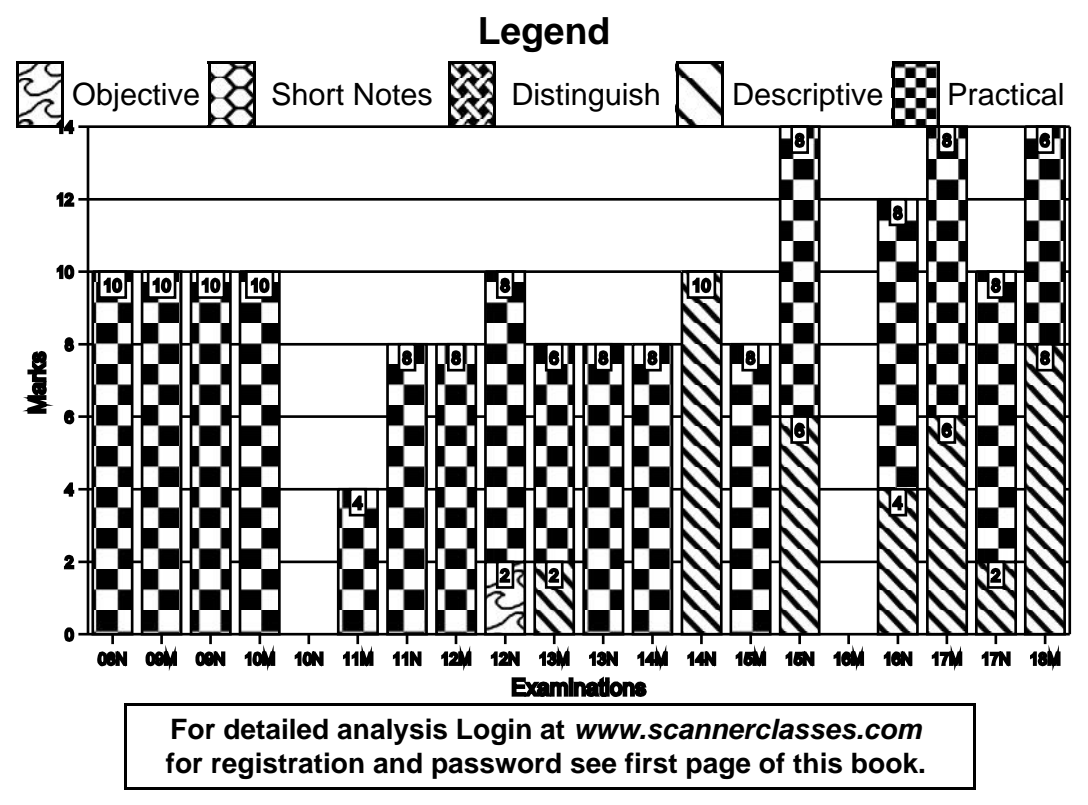

### **7.2 O Solved Scanner CA Inter Gr.II Paper - 7A (New Syllabus)**

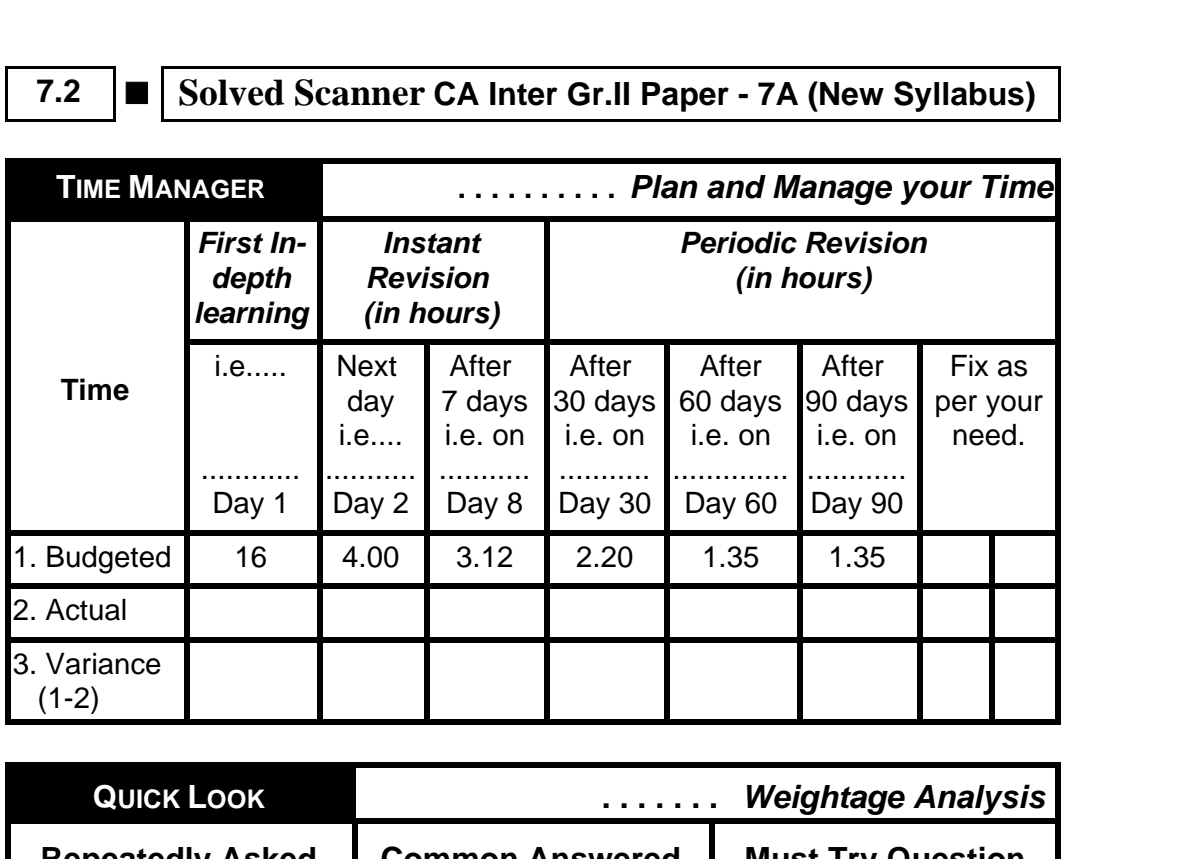

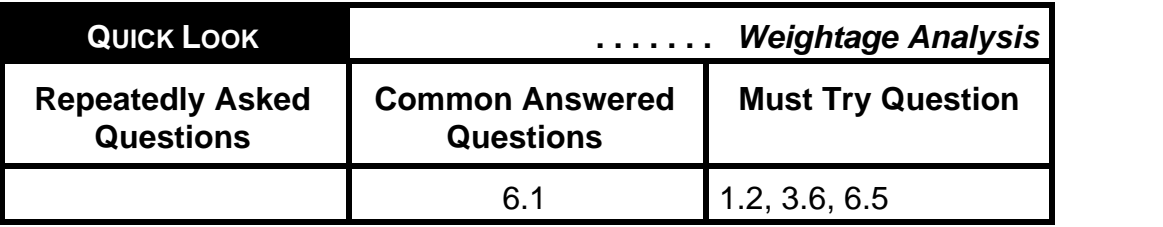

**1 1 Introduction** 

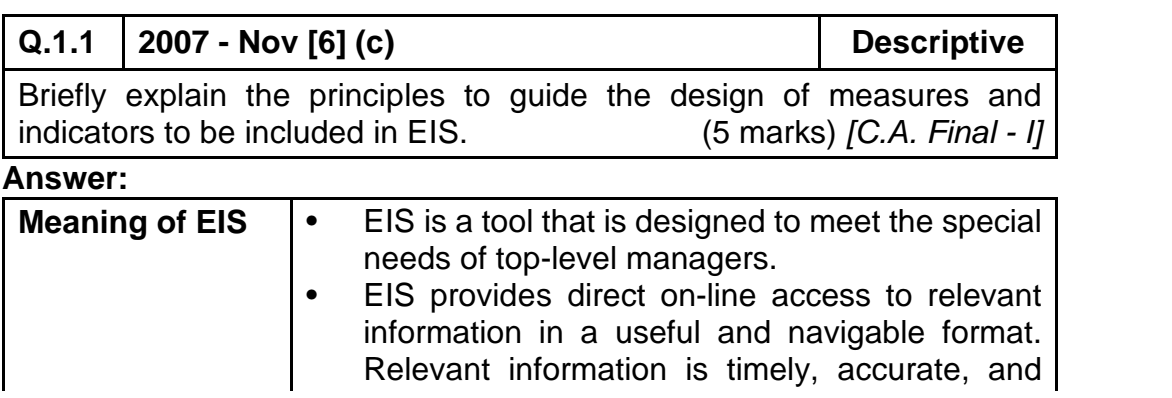

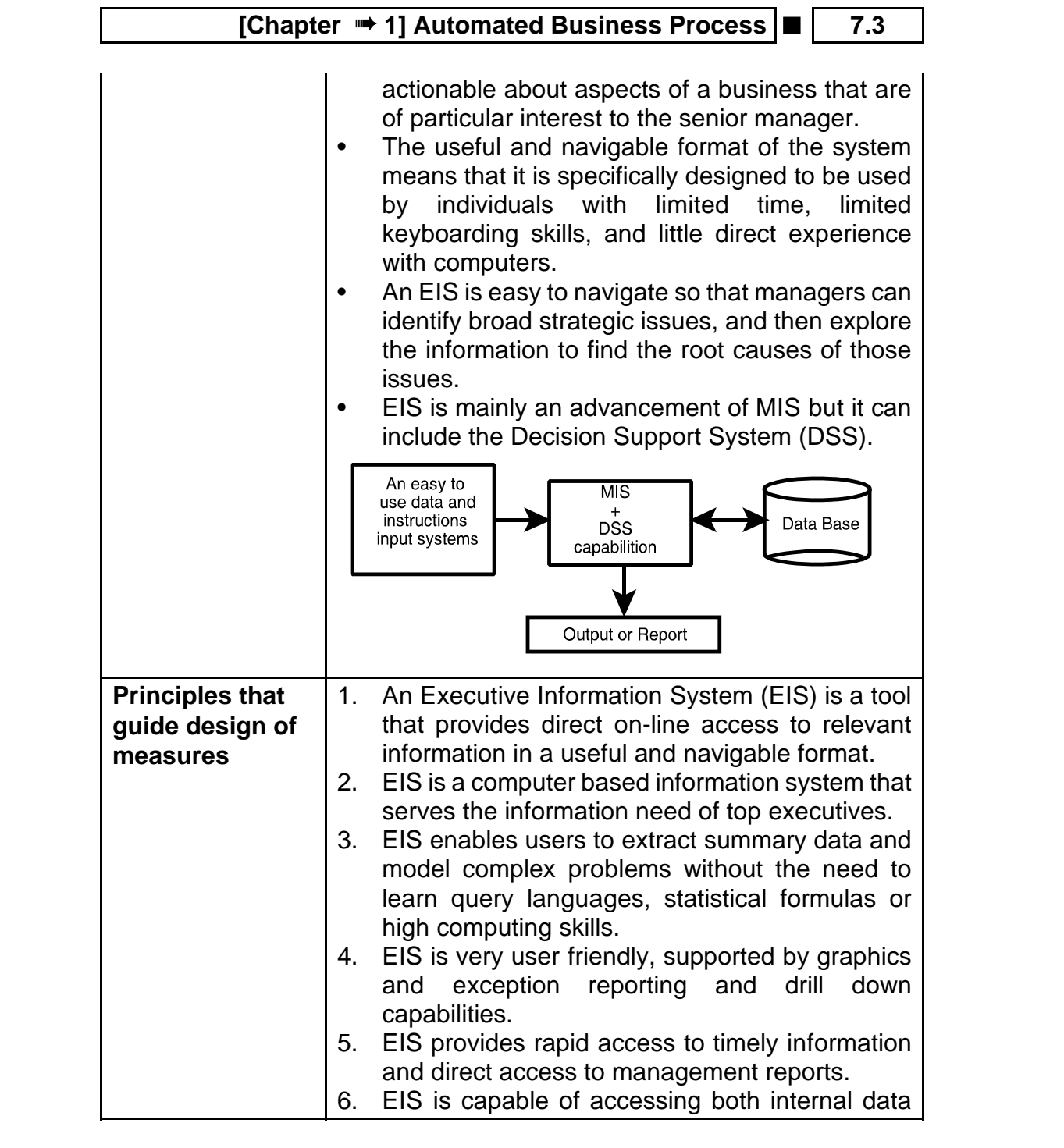

### **7.4 ■** Solved Scanner CA Inter Gr.II Paper - 7A (New Syllabus)

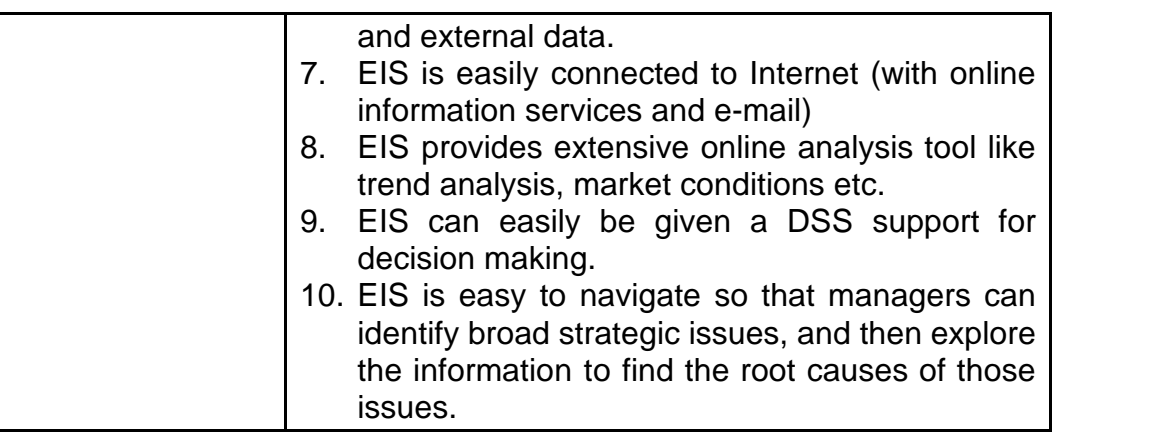

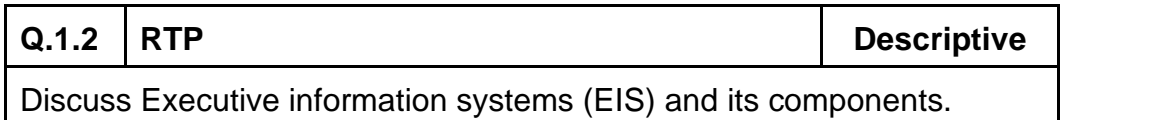

#### **Answer:**

#### **Executive Information Systems (EIS):**

An Executive Information System (EIS) is the nature of Information System used by executives to access and administer the data they entail to make informed business decisions. In the hierarchical structure of information systems, the EIS is at the pinnacle and is designed to renovate all significant data (from project to process to budget) into aggregated information that makes sense and brings value to the by and large business strategy. EIS is able to link data from various sources both internal and external to provide the amount and kind of information executives find useful. These systems are designed for top management; easy to use present information in condensed view; access organisation's databases and data external to the organisation.

#### **Components of an EIS**

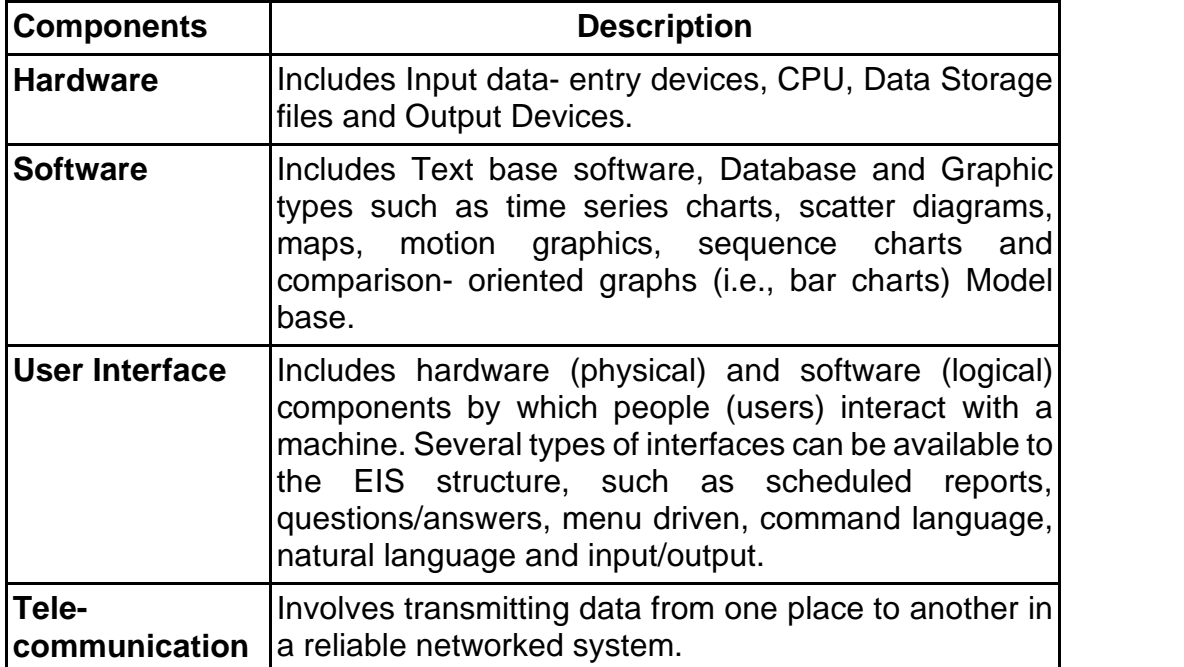

# **2 Enterprise Business Processes**

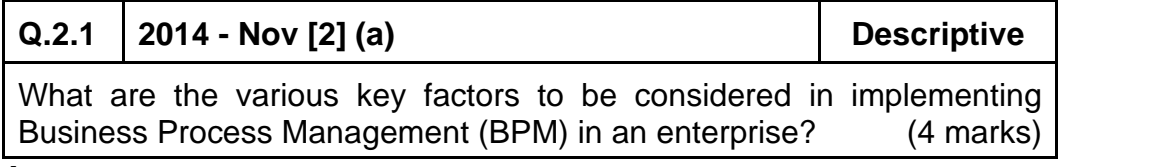

#### **Answer:**

Various key factors to be considered in implementing Business Process Management (BPM) in an enterprise are as follows:

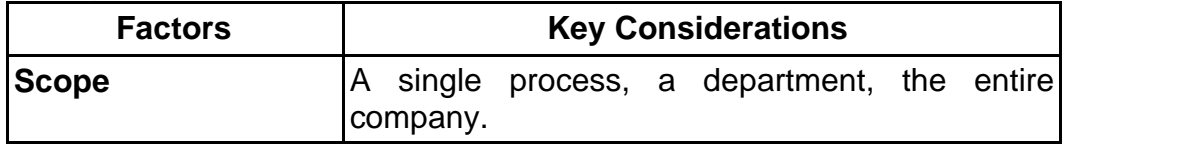

# **7.6 ■** Solved Scanner CA Inter Gr.II Paper - 7A (New Syllabus)

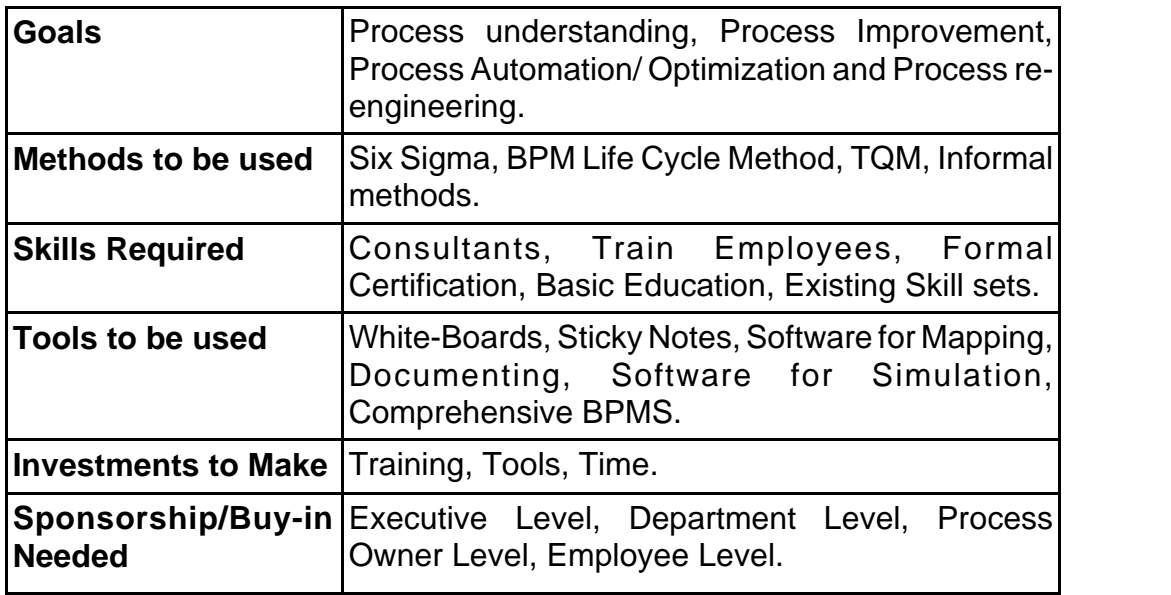

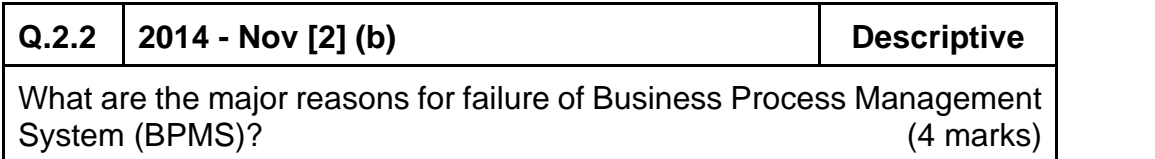

#### **Answer:**

#### **Reason for Failure of BPMS:**

- 1. The consumer is often confronted with poor customer service due to broken processes, inefficient processes and manual processes- that is the customer is often confronted (challenged) with the silos of the organisation.
- 2. The same consumer is becoming more and more demanding with respect to delivery time and also demanding higher quality of the products or services.
- 3. The product or service is becoming more and more personalized supported by increased customer services.
- 4. Inadequate investment in ongoing training for involved personnel and deficient executive involvement.

- 5. Breakdown in gap analysis due to deficient project management.
- 6. Inefficient corporate policy protecting the integrity of data in BPMS.

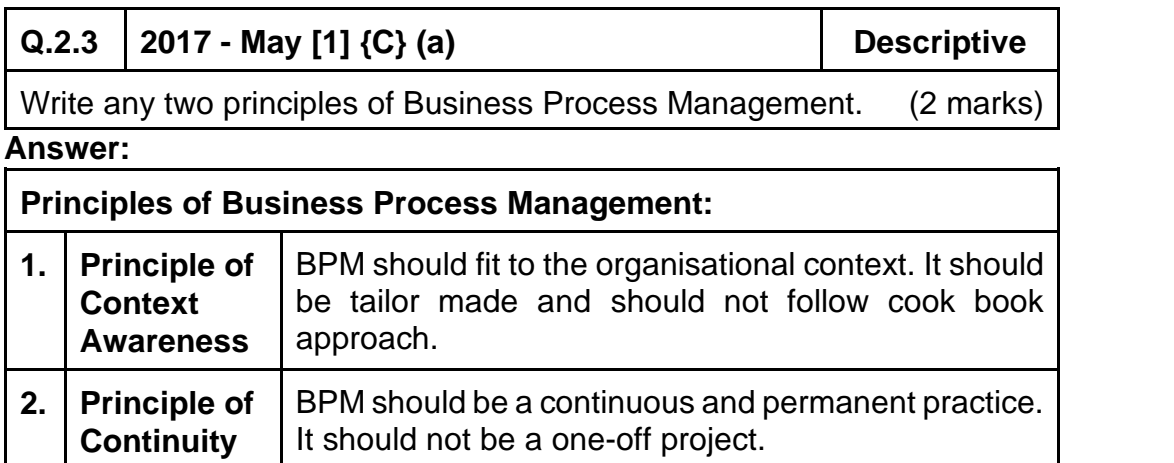

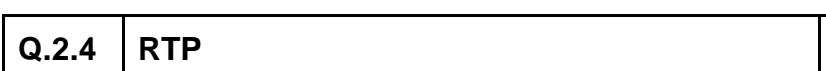

**Descriptive** 

Define Business Process

#### **Answer:**

#### **Business Process:**

A Business Process Consists of a set of activities that are performed in coordination in an organizational and technical environment. These activities jointly realize a business goal. Each business process is enacted by a single organization, but it may interact with business processes performed by other organizations. To manage a process, the first task is to define it that involves defining the steps/ tasks in the process and mapping the tasks to the roles involved in the process. Once the process is mapped and implemented, performance measures are established. The last piece of the process management definition describes the organizational setup that enables the standardization of and adherence to the process throughout the organization.

### **7.8 ■** Solved Scanner CA Inter Gr.II Paper - 7A (New Syllabus)

# **3 Automated Business Processes**

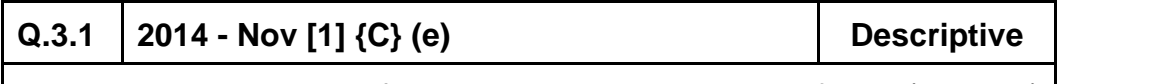

What are the objectives of business process automation? (2 marks)

#### **Answer:**

**The success of any business process automation shall only be achieved when BPA ensures**

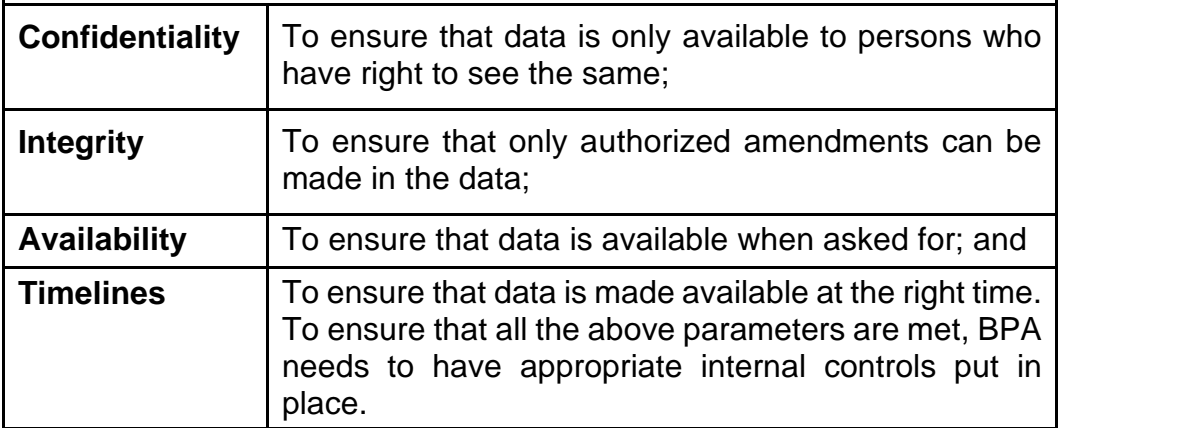

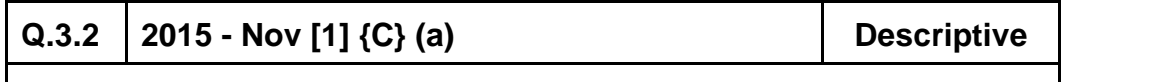

Mention the challenges in implementing 'Business Process Automation'. (2 marks)

#### **Answer:**

**Challenges in implementing Business Process Automation**

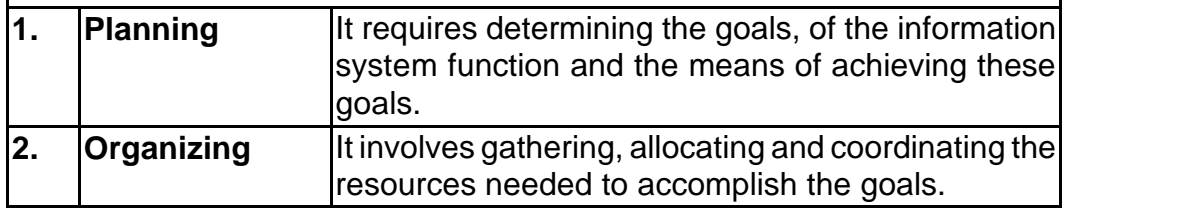

# **[Chapter <sup>■●</sup> 1] Automated Business Process ■**

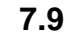

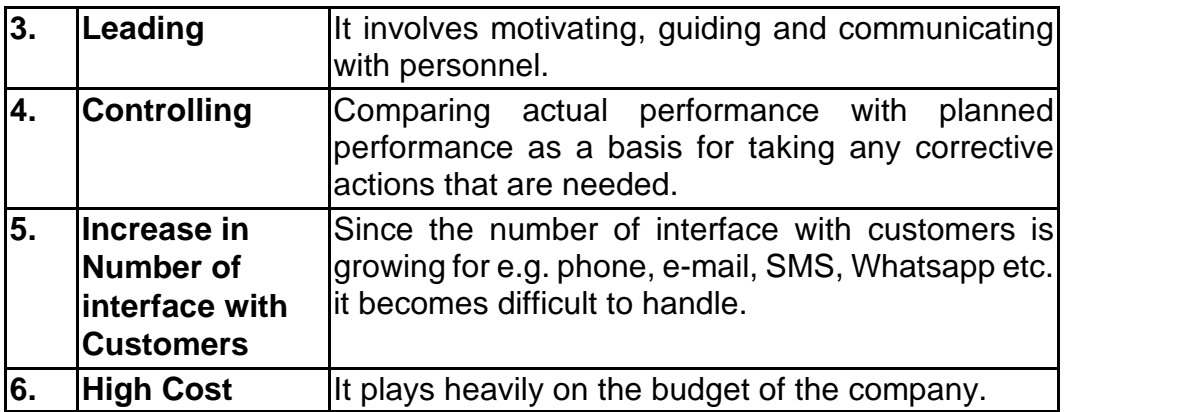

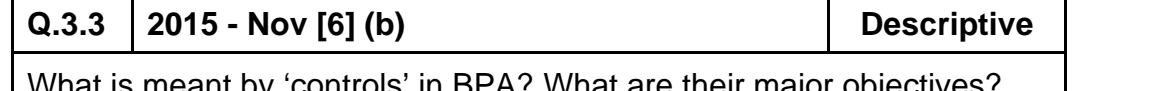

What is meant by 'controls' in BPA? What are their major objectives? (4 marks)

#### **Answer:**

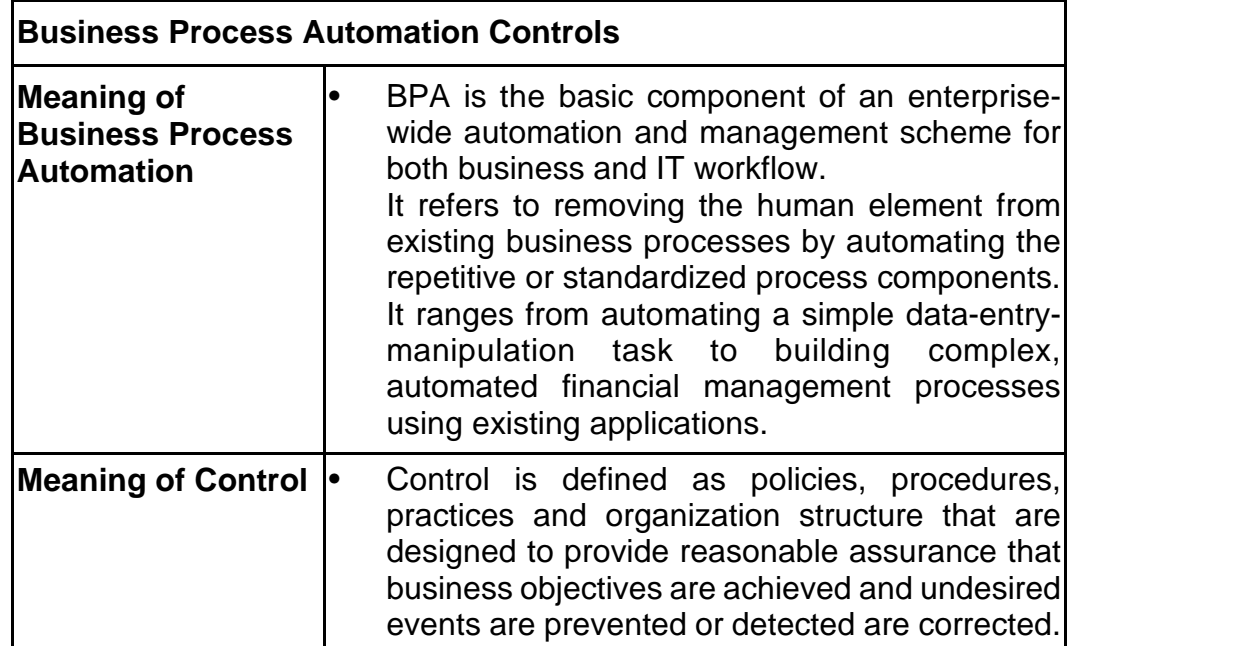

# **7.10** ■ Solved Scanner CA Inter Gr.II Paper - 7A (New Syllabus)

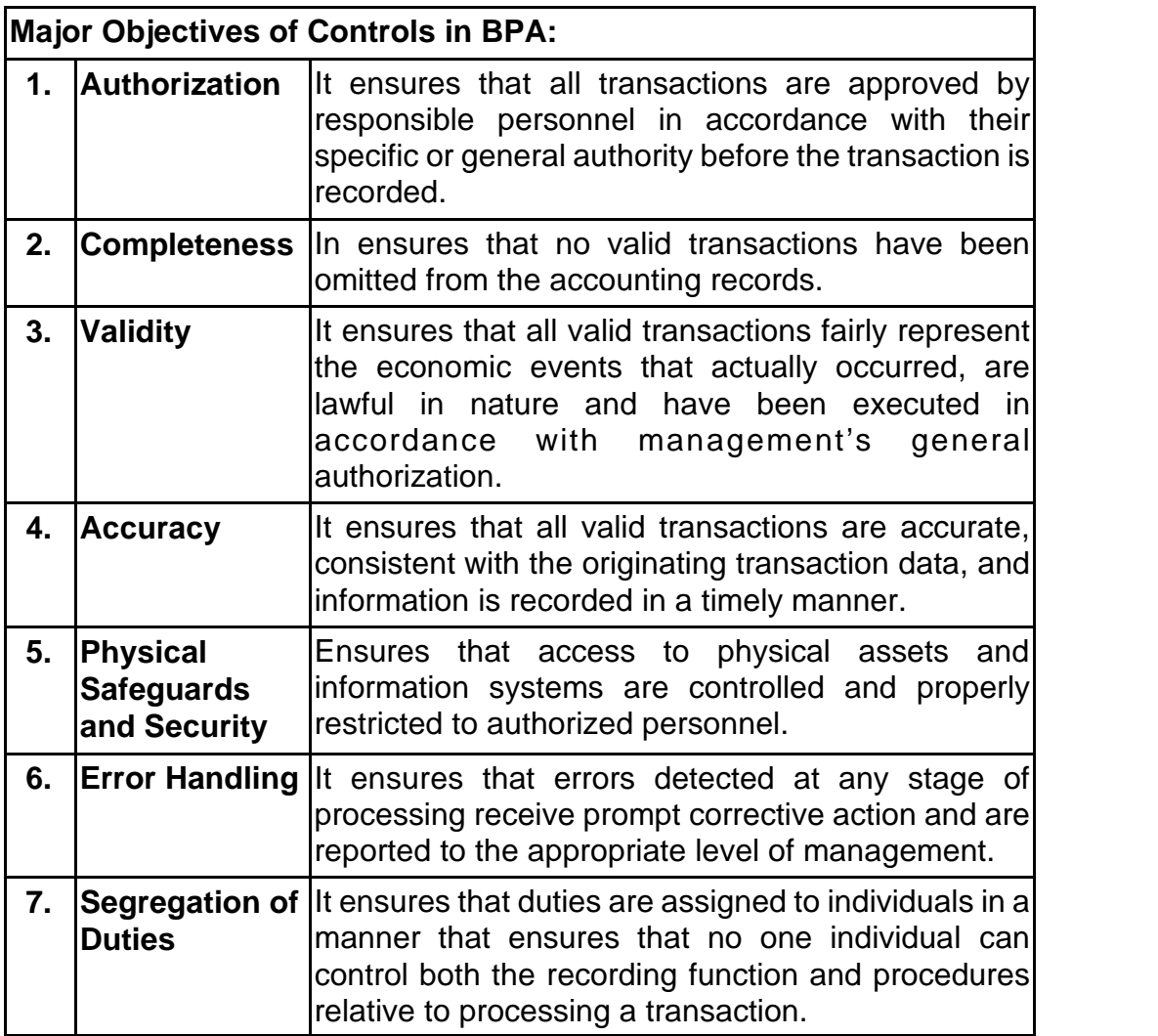

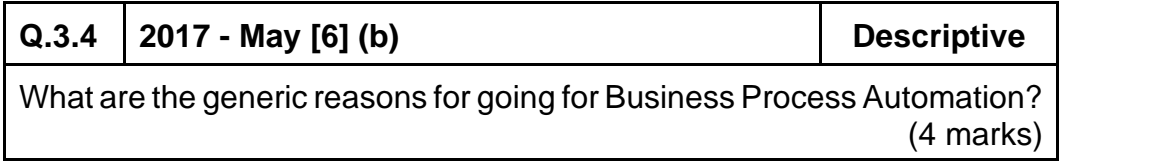

**Answer:**

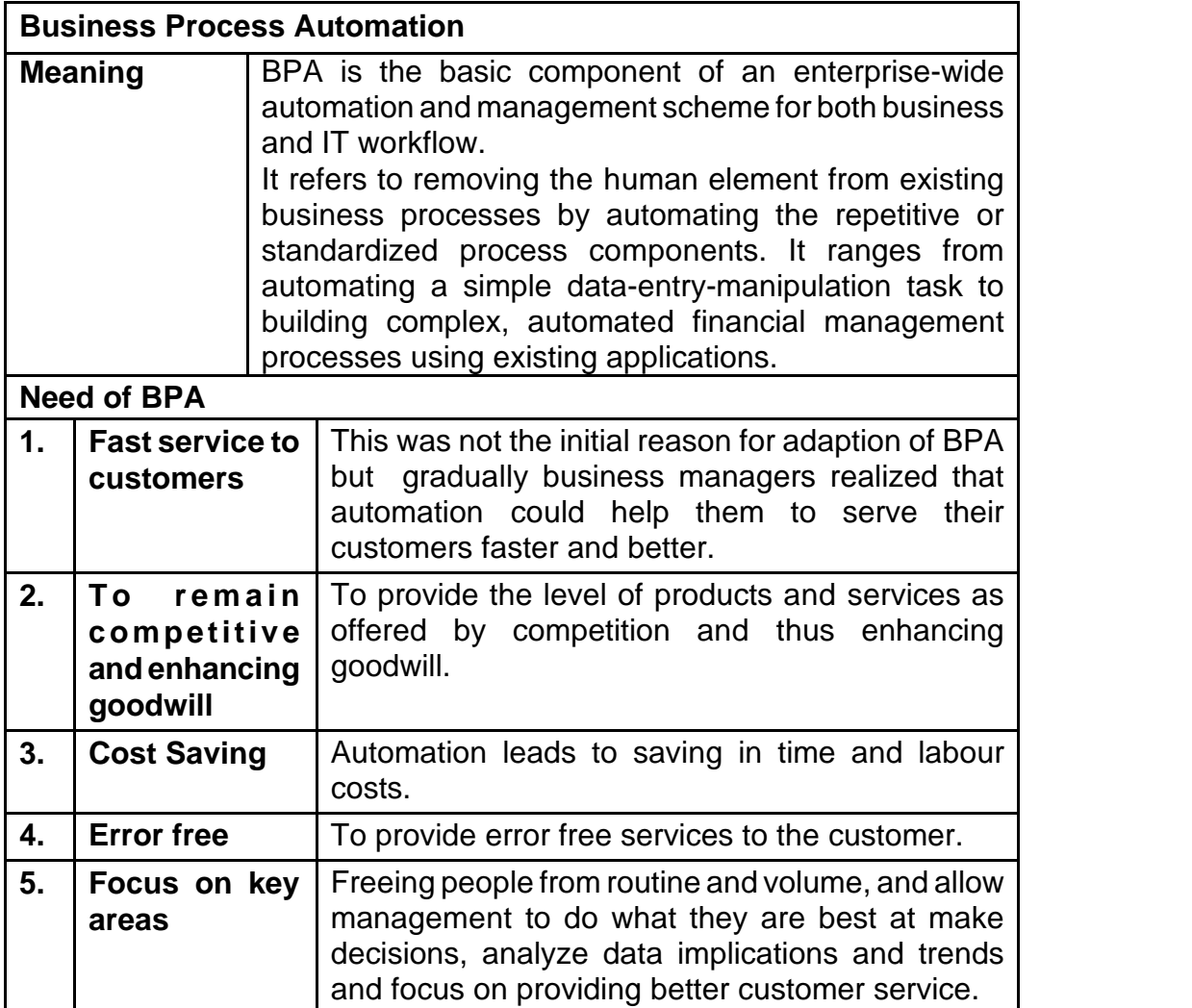

# **7.12 ■** Solved Scanner CA Inter Gr.II Paper - 7A (New Syllabus)

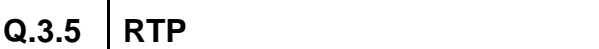

**Descriptive** 

Briefly discuss the benefits of Business Process Automation.

#### **Answer:**

#### **Benefits of Business Process Automation (BPA) are:**

- **• Saving on Costs:** Automation leads to saving in time and labour costs.
- **Staying ahead in Competition:** Today to survive, businesses need to adopt automation.
- **Fast service to Customers:** Nowadays, business managers realize that automation help them to serve their customers faster and better.

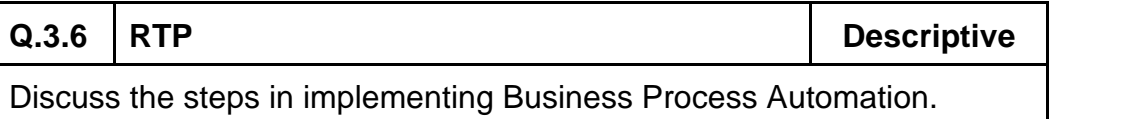

#### **Answer:**

#### **The steps in implementing Business Process Automation are:**

#### **(i) Step 1: Define why we plan to implement a BPA?**

The primary purpose for which an enterprise implements automation may vary from enterprise to enterprise . A list of generic reasons for going for BPA may include any or combination of the following:

- Errors in manual processes leading to higher costs.
- Payment processes not streamlined, due to duplicate or late payments, missing early pay discounts and losing revenue.
- Paying for goods and services not received.
- Poor debtor management leading to high invoice aging and poor cash flow.
- Not being able to find documents quickly during an audit or lawsuit or not being able to find all documents.
- Lengthy or incomplete new employee or new account on boarding.
- Unable to recruit and train new employees, but where employees are urgently required.
- Lack of management understanding of business processes.
- Poor customer service.

### **(ii) Step 2: Understand the rules/ regulation under which enterprise needs to comply with?**

One of the most important steps in automating any business process is to understand the rules of engagement, which include following the rules, adhering to regulations and following document retention requirements. This governance is established by a combination of internal corporate policies, external industry regulations and local, state and central laws. Regardless of the source, it is important to be aware of their existence and how they affect the documents that drive the processes. It is important to understand that laws may require documents to be retained for specified number of years and in a specified format. Entity needs to ensure that any BPA adheres to the requirements of law.

#### **(iii) Step 3: Document the Process, we wish to automate**

At this step, all the documents that are currently being used need to be documented. The following aspects need to be kept in mind while documenting the present process:

- What documents need to be captured?
- Where do they come from?
- What format are they in Paper, Fax, email, PDF etc.?
- Who is involved in processing of the documents?
- What is the impact of regulations on processing of these documents?
- Can there be a better way to do the same job?
- How are exceptions in the process handled?

The benefit of the above process for user and entity being that it provides clarity on the process, helps to determine the sources of inefficiency, bottlenecks and problems and allows tore- design the process to focus on the desired result with workflow automation.

### **(iv) Step 4: Define the objectives/ goals to be achieved by implementing BPA**

Once the above steps have been completed, entity needs to determine the key objectives of the process improvement activities - SMART (Specific: Clearly defined, Measurable: Easily quantifiable in

### **7.14 ■** Solved Scanner CA Inter Gr.II Paper - 7A (New Syllabus)

monetary terms, Attainable: Achievable through best efforts, Relevant: Entity must be in need of these and Timely: Achieved within a given time frame.)

#### **(v) Step 5: Engage the business process consultant**

This is again a critical step to achieve BPA. To decide as to which company/ consultant to partner with depends upon the following:

- Objectivity of consultant in understanding/ evaluating entity situation.
- Does the consultant have experience with entity business process?
- Is the consultant experienced in resolving critical business issues?
- Whether the consultant is capable of recommending and implementing a combination of hardware, software and services as appropriate to meeting enterprise BPA requirements?
- Does the consultant have the required expertise to clearly articulate the business value of every aspect of the proposed solution?

#### **(vi) Step 6: Calculate the Return on Investment (ROI) for project**

The right stakeholders need to be engaged and involved to ensure that the benefits of BPA are clearly communicated and implementation becomes successful. Hence, the required business process owners have to be convinced so as to justify the benefits of BPA and get approval from senior management. Some of the methods for justification of a BPA proposal may include cost savings in terms of eliminating fines to be paid by entity due to delays, cost of audits and lawsuits and reduced cost of space regained from paper, file cabinets; reduction in required manpower leading to no new recruits; ensuring complete documentation for all new accounts; taking advantage of early payment discounts and eliminating duplicate payments; ensuring complete documentation for all new discounts; ensuring complete documentation for all new accounts; building business by providing superior levels of customer service and charging for instant access to records etc.

#### **(vii) Step 7: Developing the BPA**

Once the requirements have been document, ROI has been computed and top management approval to go ahead has been received the consultant develops the requisite BPA. The developed BPA needs to meet the objectives for which the same is being developed.

#### **(viii) Step 8: Testing the BPA**

Once developed, it is important to test the new process to determine how well it works and identify where additional "exception processing" steps need to be included. The process of testing is an iterative process, the objective being to remove all problems during this phase. Testing allows room for improvements prior to the official launch of the new process, increases user adoption and deceases resistance to change. Documenting the final version of the process will help to capture all of this hard work, thinking and experience which can be used to train new people.

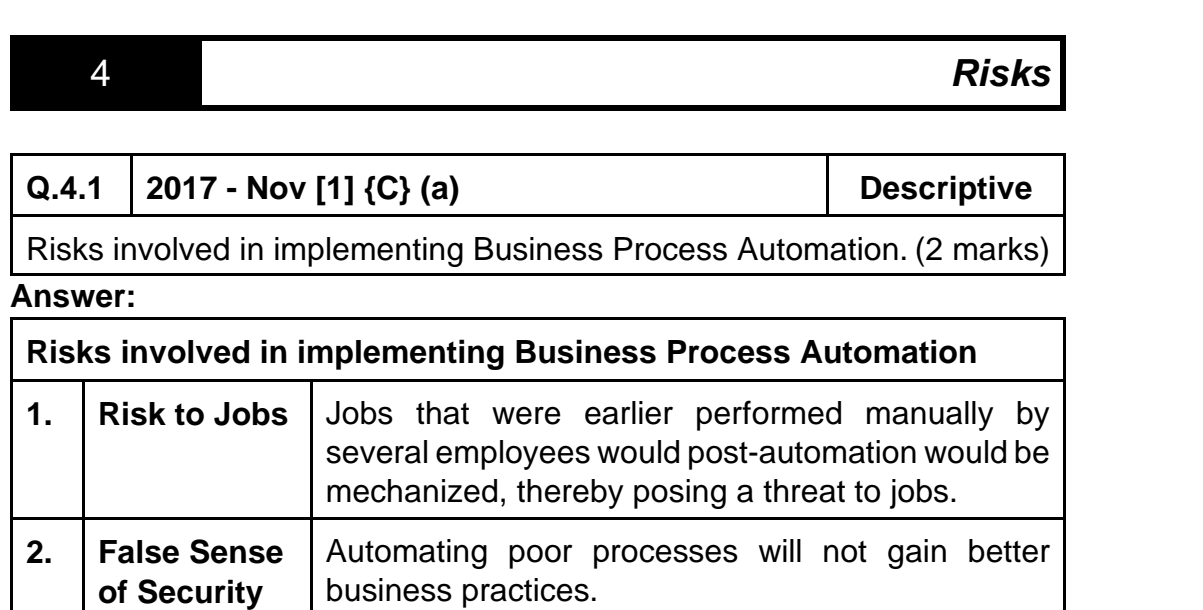

#### **7.16 ■** Solved Scanner CA Inter Gr.II Paper - 7A (New Syllabus)

# 5 **Controls**

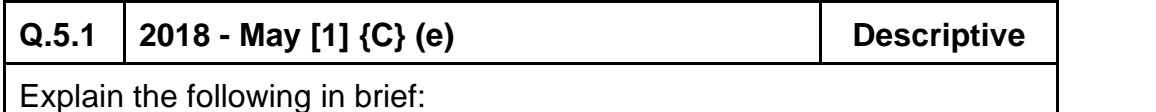

Risk Assessment (2 marks)

# **<sup>6</sup> Diagrammatic Representation of Business Processes**

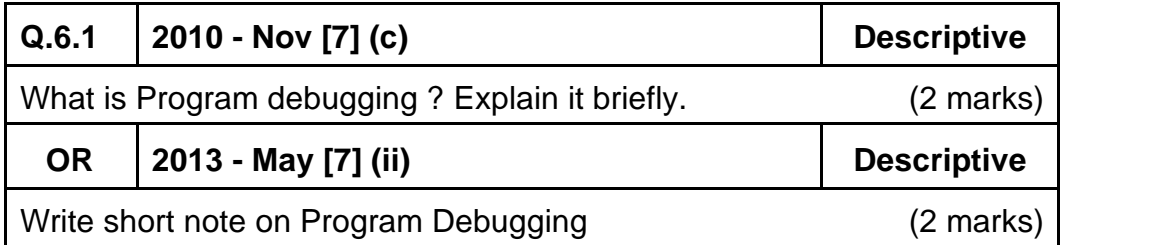

### **Answer :**

### **Program Debugging :**

It is a process of finding errors in program and rectifying them by using diagnostic routine before putting the program into use. There is a real necessity to debug a program, i.e. to cleanse it from errors. For this purpose, the programmers device a set of test data transactions to test the various alternative branches in the program. The results got from the computer are compared with one derived manually priorto computer processing. When the results do not match for any reason, the programmer then verifies the flowchart and coding sheet to hunt for the bugs. This process is called program debugging.

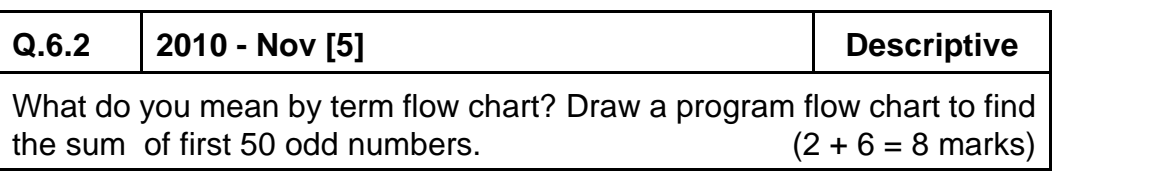

#### **Answer :**

- Flowchart is a diagram that shows sequence of steps required to solve a particular problem.
- It is a logical flow of steps which shows sequence of operations of a program by using symbols and inter-connectivity lines. It is like a blueprint that shows the general plan and essential details of the proposed structure.
- It allows the programmer to compare different approaches and alternatives on paper and often shows inter-relationships that are not immediately apparent.

**The required flowchart to find the sum of first 50 odd numbers is drawn below :**

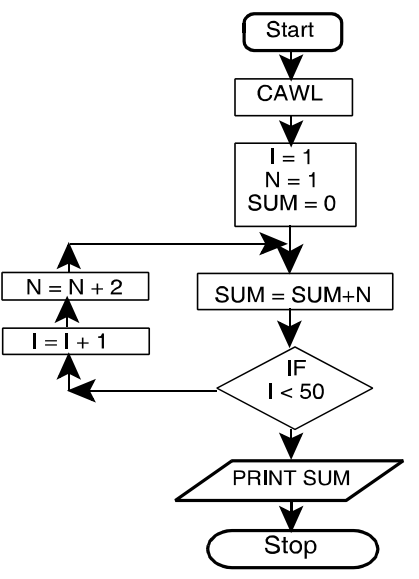

Where CAWL means Clear All Working Locations

# **7.18 ■** Solved Scanner CA Inter Gr.II Paper - 7A (New Syllabus)

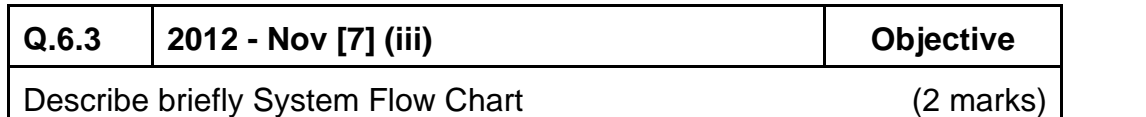

#### **Answer:**

#### **System Flowchart:**

- System flowchart depicts the electronic flow of data and processing steps in Information systems.
- It is used by System Analysts to describe the data flow and operations for a data processing cycle.
- It defines the broad processing in the organizations.
- It shows the origin of data, filing structure, processing to be performed, output that is to be generated and necessity of any offline operation.

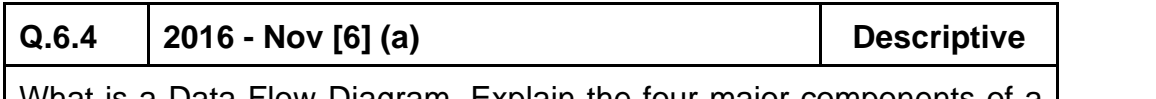

What is a Data Flow Diagram. Explain the four major components of a Data Flow Diagram. (4 marks)

#### **Answer:**

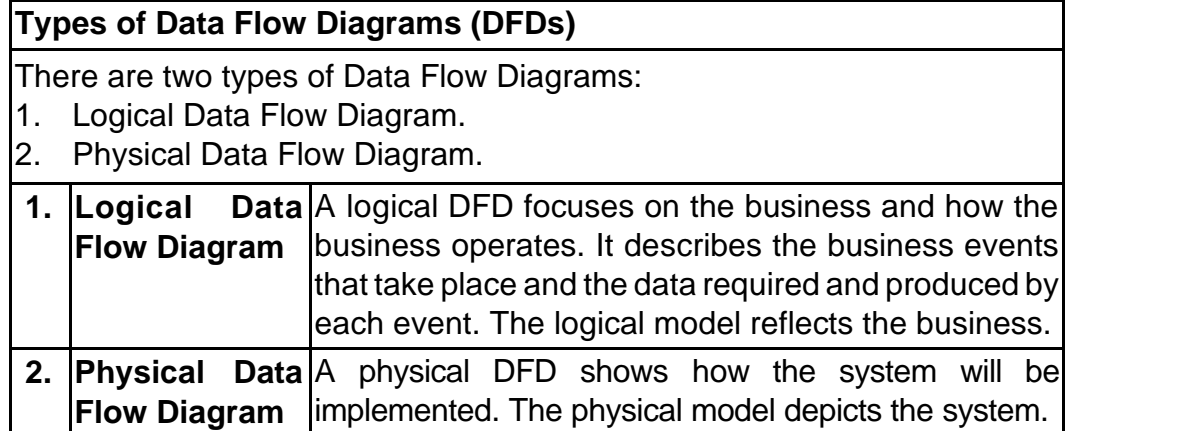

 $\mathbf{I}$ 

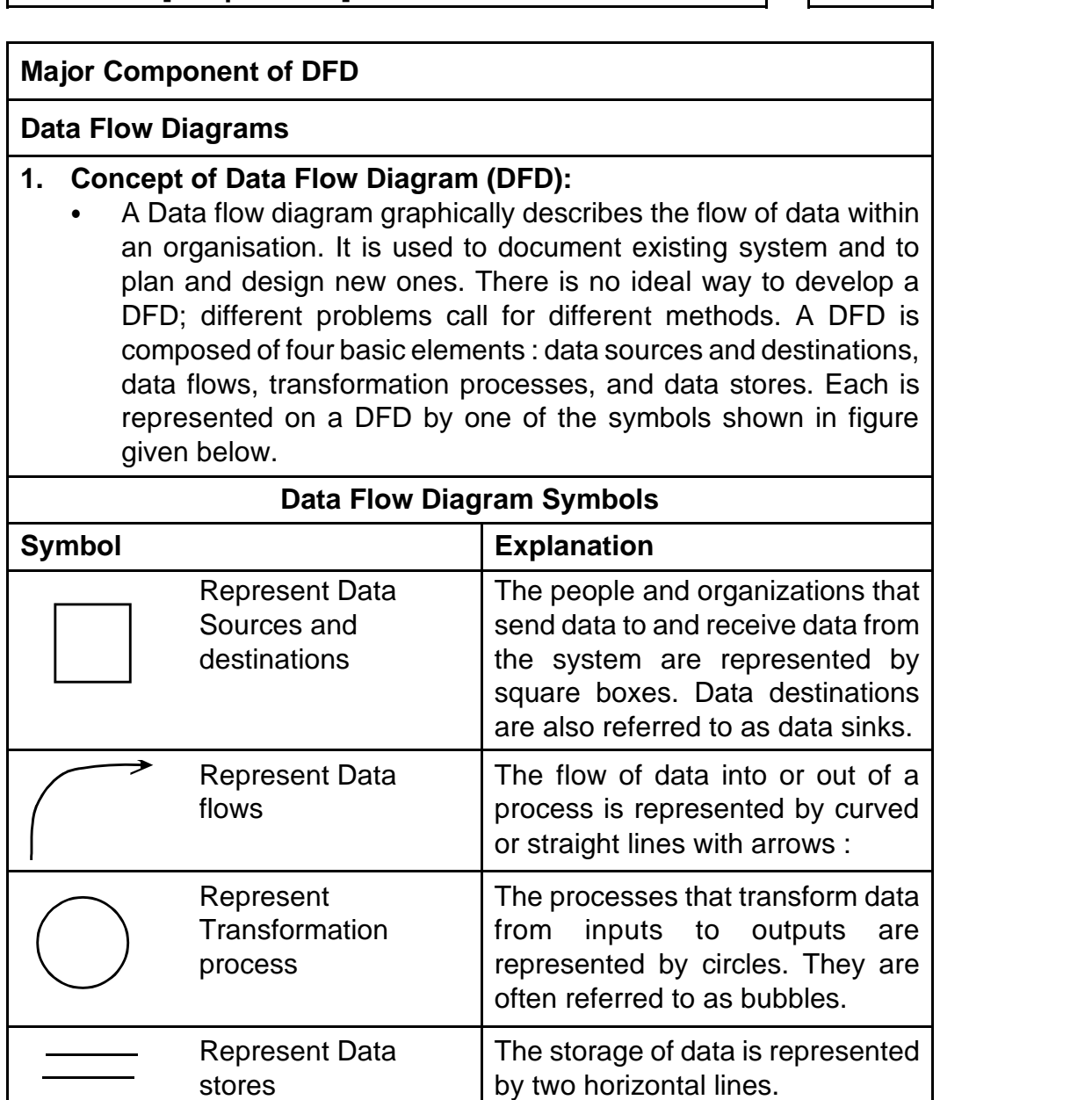

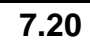

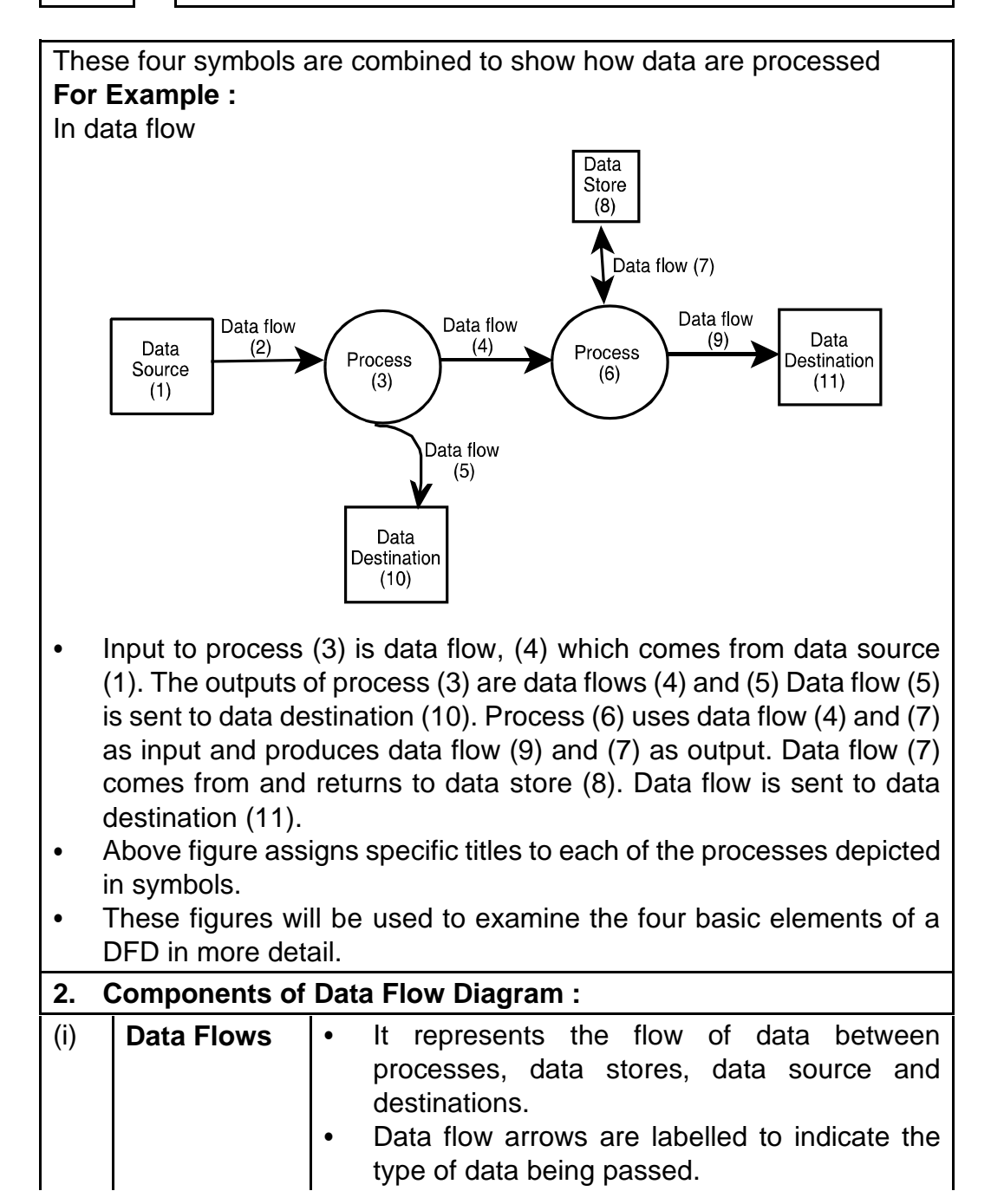

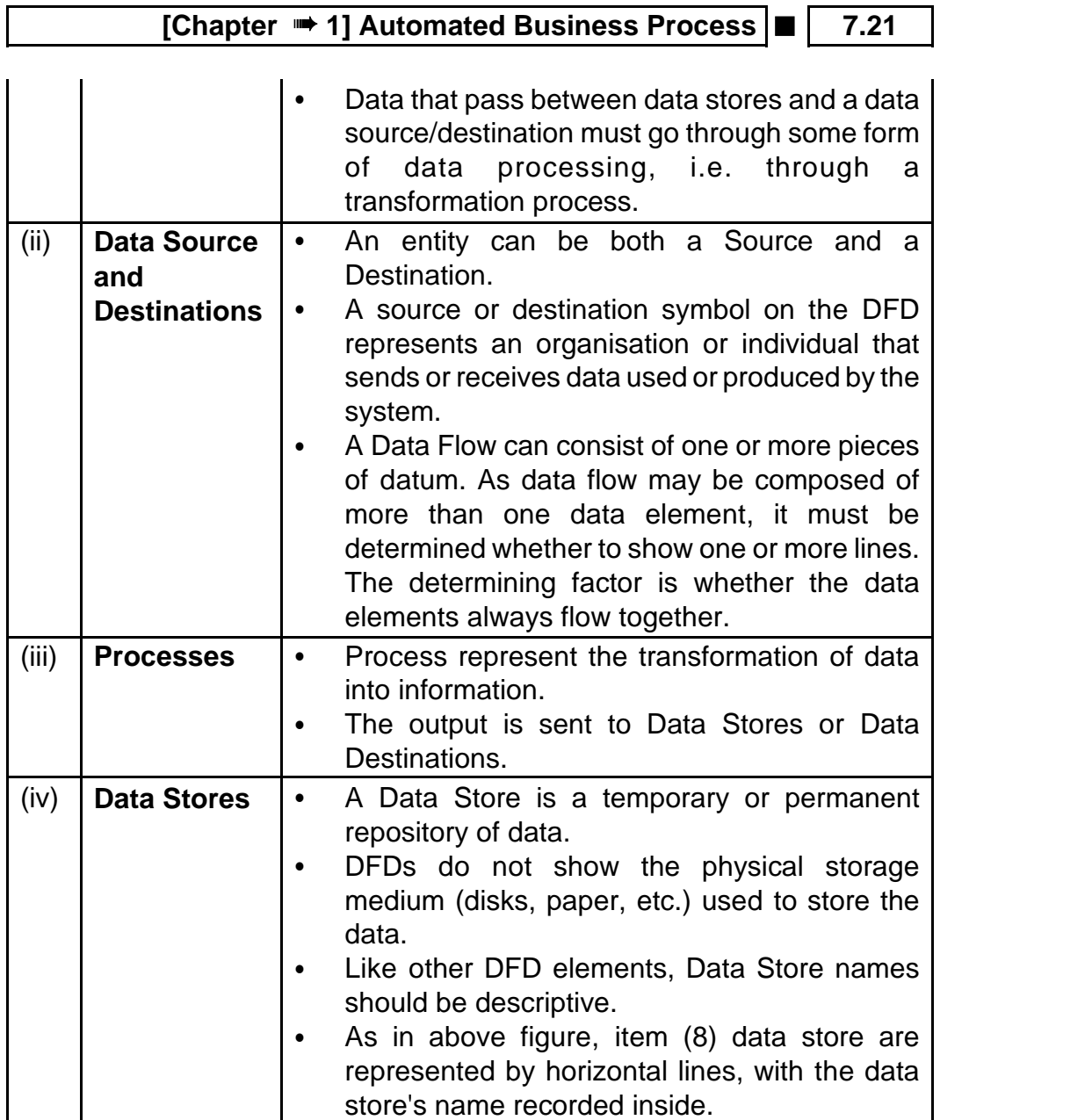

#### **7.22 ■** Solved Scanner CA Inter Gr.II Paper - 7A (New Syllabus)

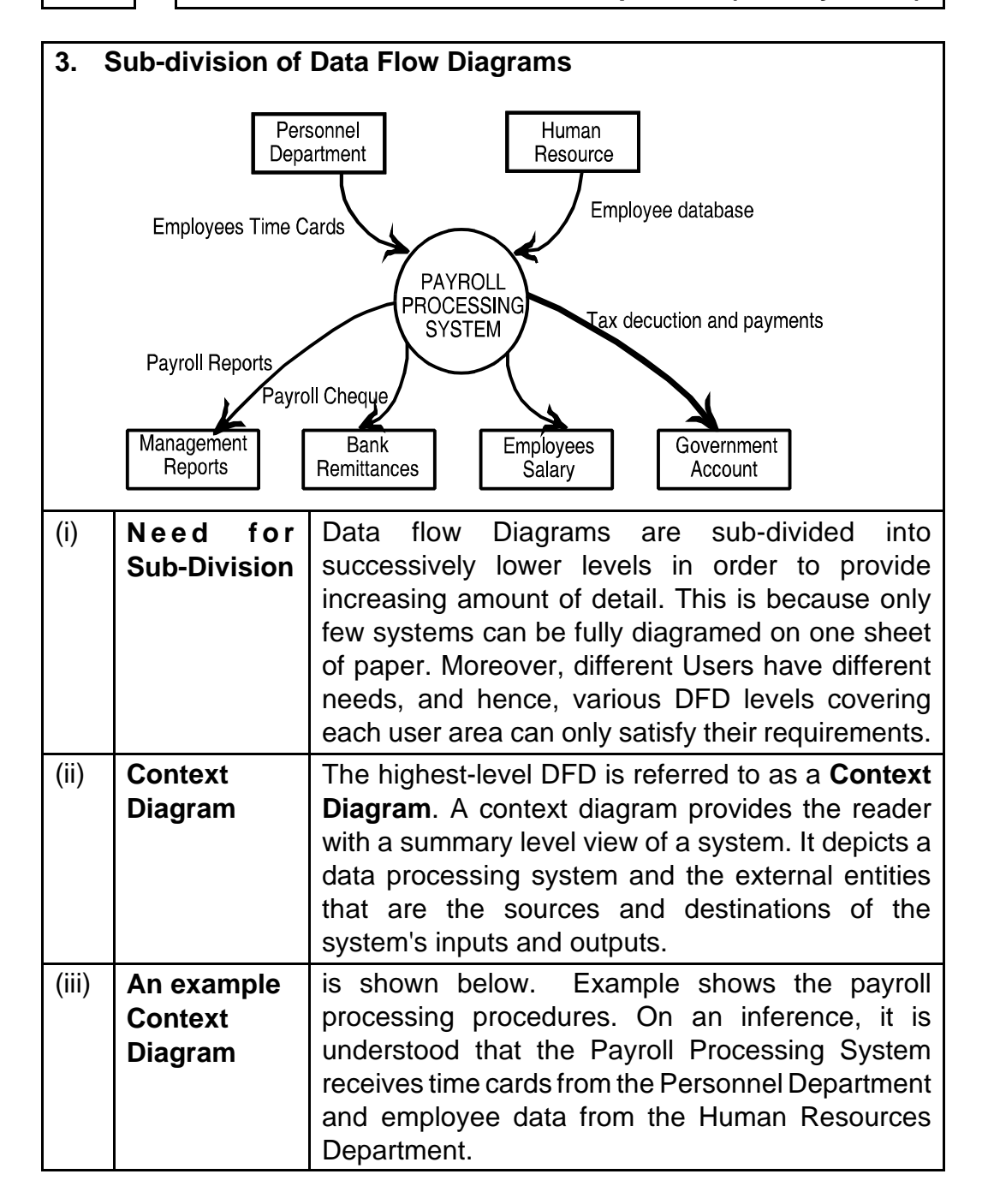

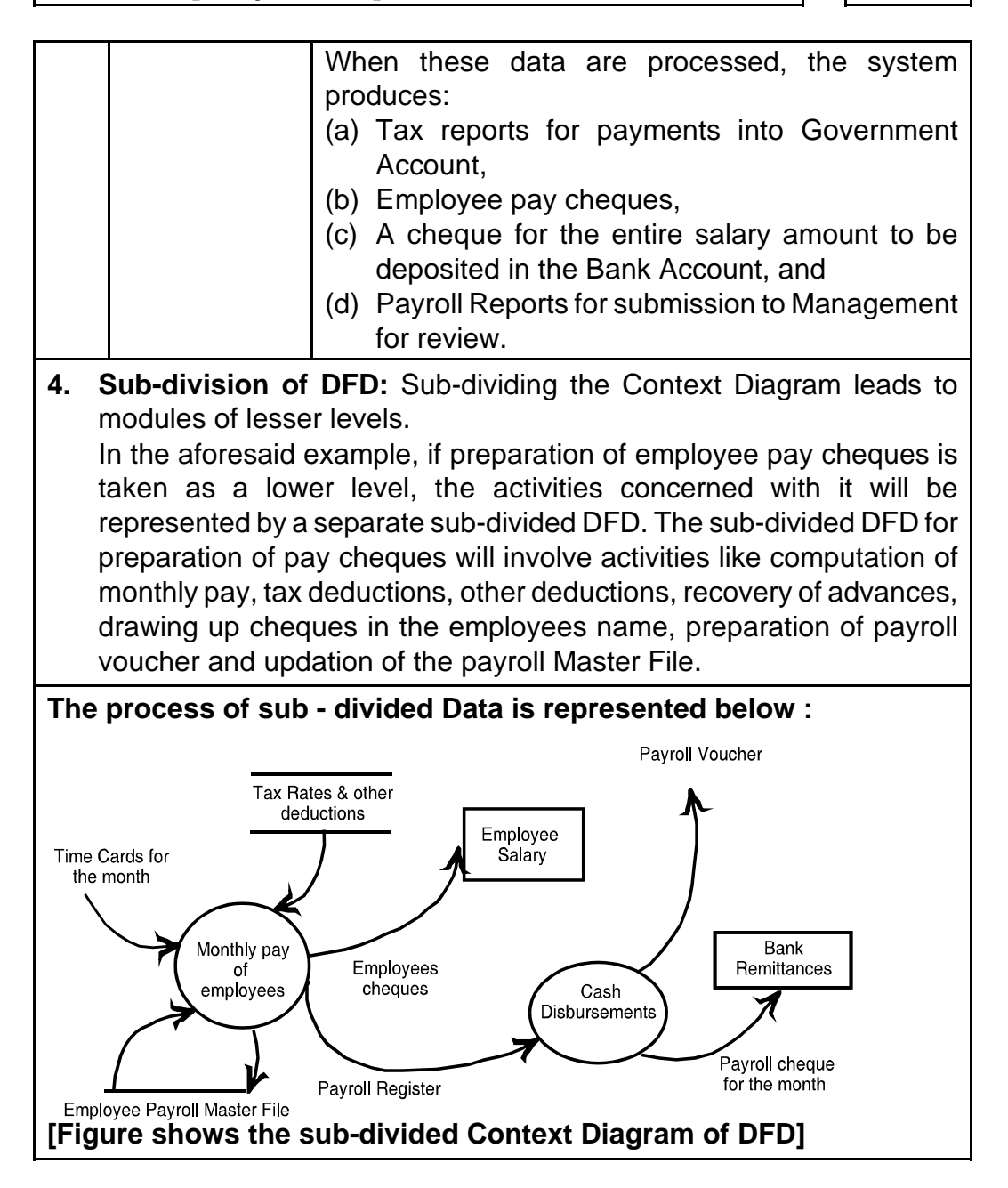

# **7.24 ■** Solved Scanner CA Inter Gr.II Paper - 7A (New Syllabus)

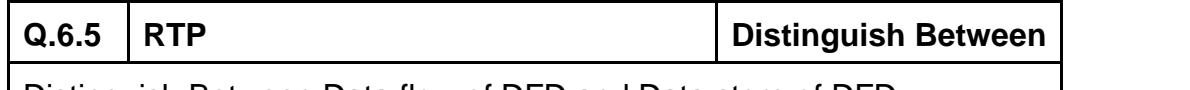

Distinguish Between Data flow of DFD and Data store of DFD.

#### **Answer:**

**Data Flow of DFD:** Data flow is the movement of data between the entity, the process and the data store. Data flow portrays the interface between the components of the DFD. The flow of data in a DFD is named to reflect the nature of the data used (these names should also be unique within a specific DFD). Data flow is represented by an arrow, where the arrow is annotated with the data name.

**Data Store of DFD:** A data store is where a process stores data between processes for later retrieval by that same process or another one. Files and tables are considered data stores. Data store names (plural) are simple but meaningful, such as "customers", "orders" and "products". Data stores are usually drawn as a rectangle with the right hand side missing and labeled by the name of the data storage area it represents, though different notations do exist.

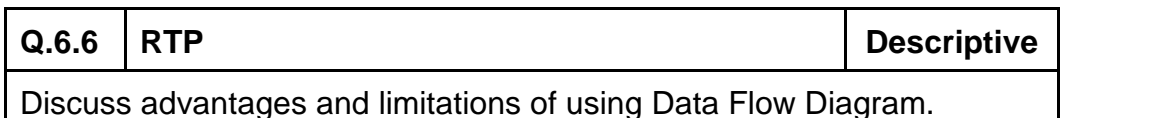

#### **Answer:**

#### **Advantages of using Data Flow Diagram (DFD)**

- 1. It aids in describing the boundaries of the system.
- 2. It is beneficial for communicating existing system knowledge to the users.
- 3. A straightforward graphical tecnique which is easy to recognize.
- 4. DFDs can provide a detailed representation of system components.
- 5. It is used as the part of system documentation file.
- 6. DFDs are easier to understand by technical and nontechnical audiences
- 7. It supports the logic behind the data flow within the system.

#### **Limitations of using Data Flow Diagram**

- 1. It makes the programmers little confusing concerning the system
- 2. The biggest drawback of the DFD is that it simply takes a long time to create, so long that the analyst may not receive support from management to complete it.
- 3. Physical considerations are left out.

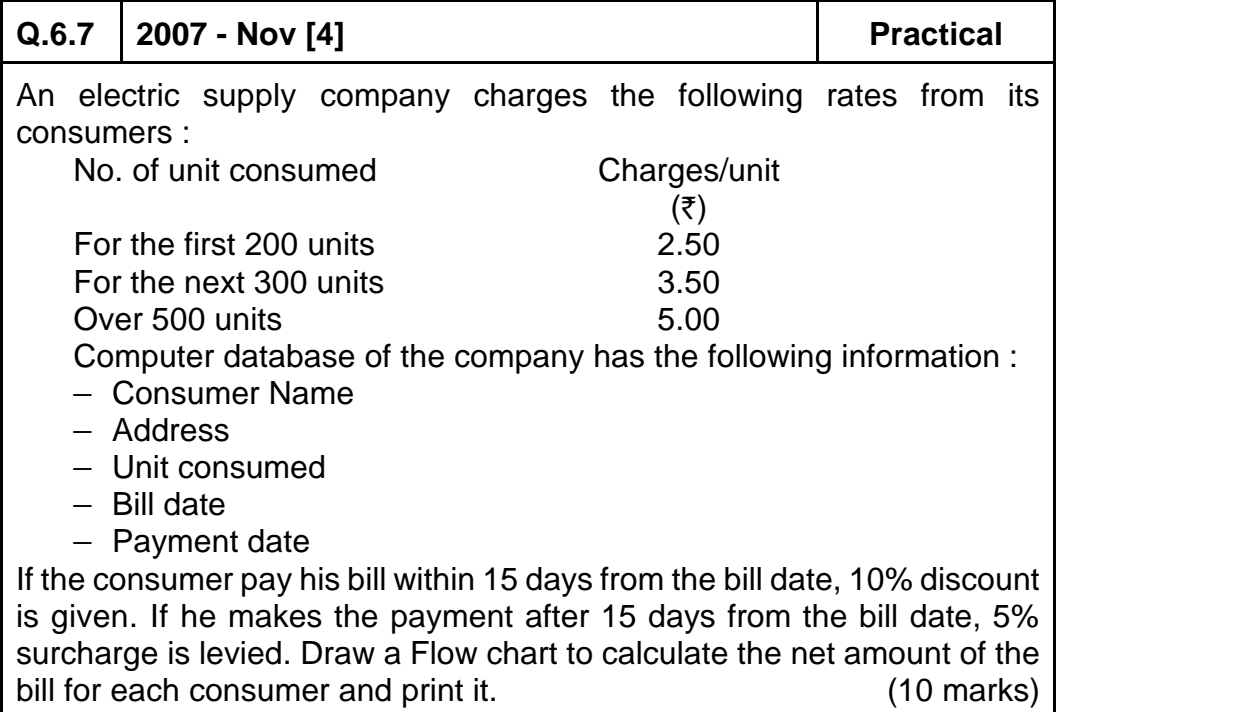

**Answer:**

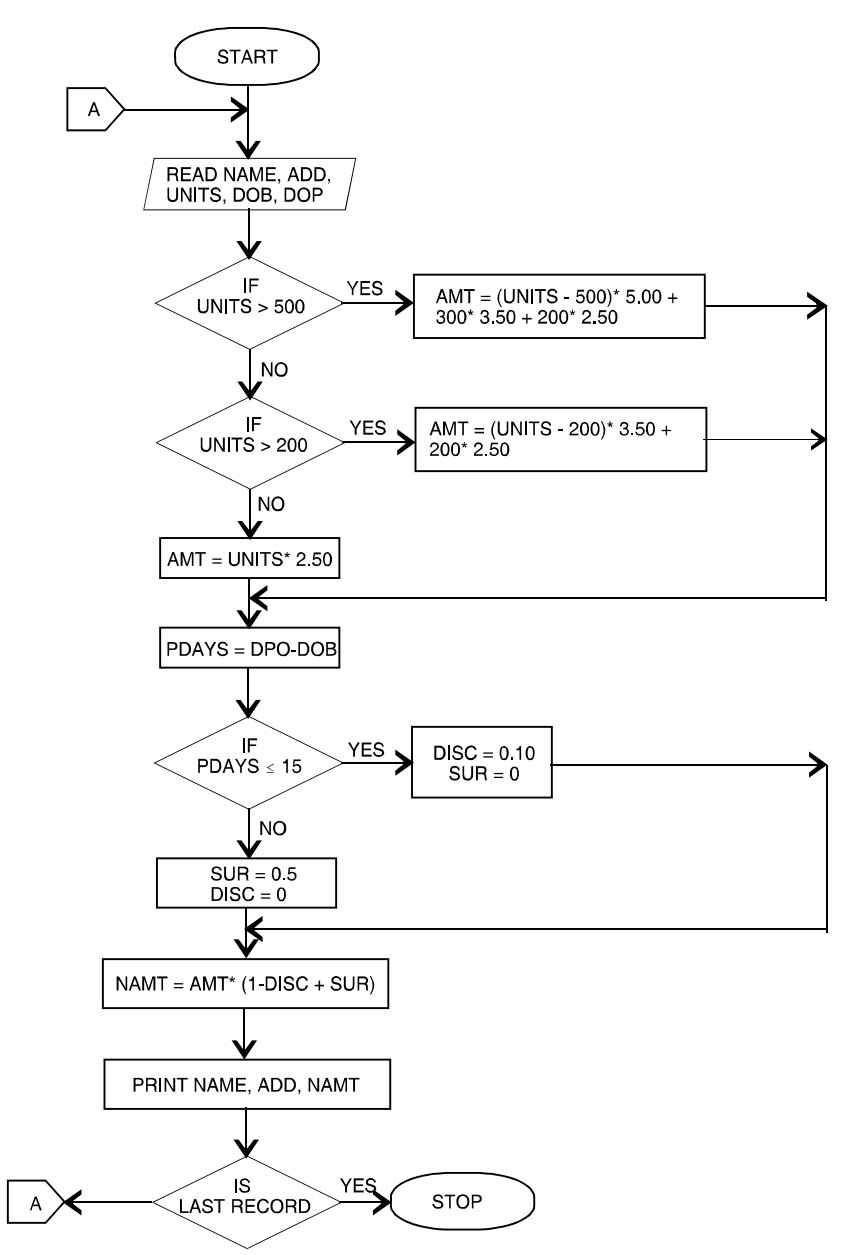

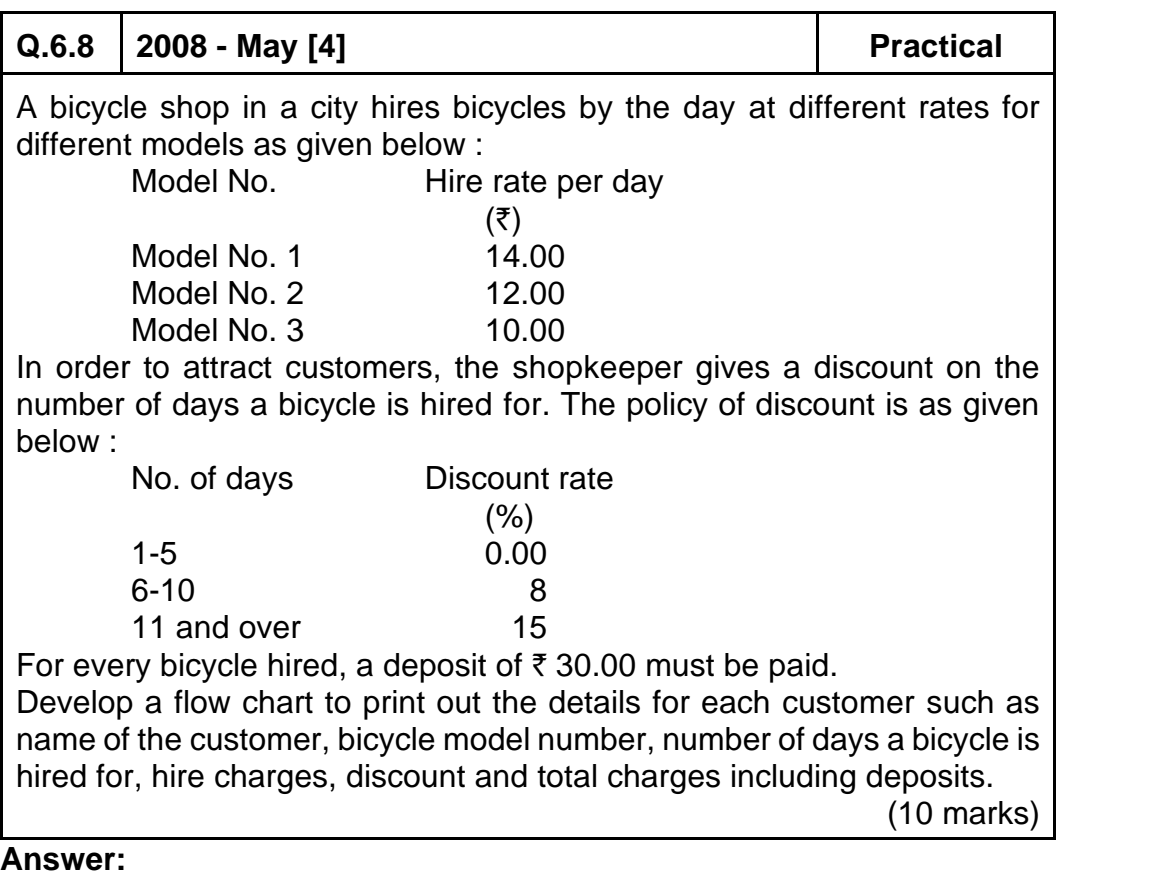

**Please see answer on next page**

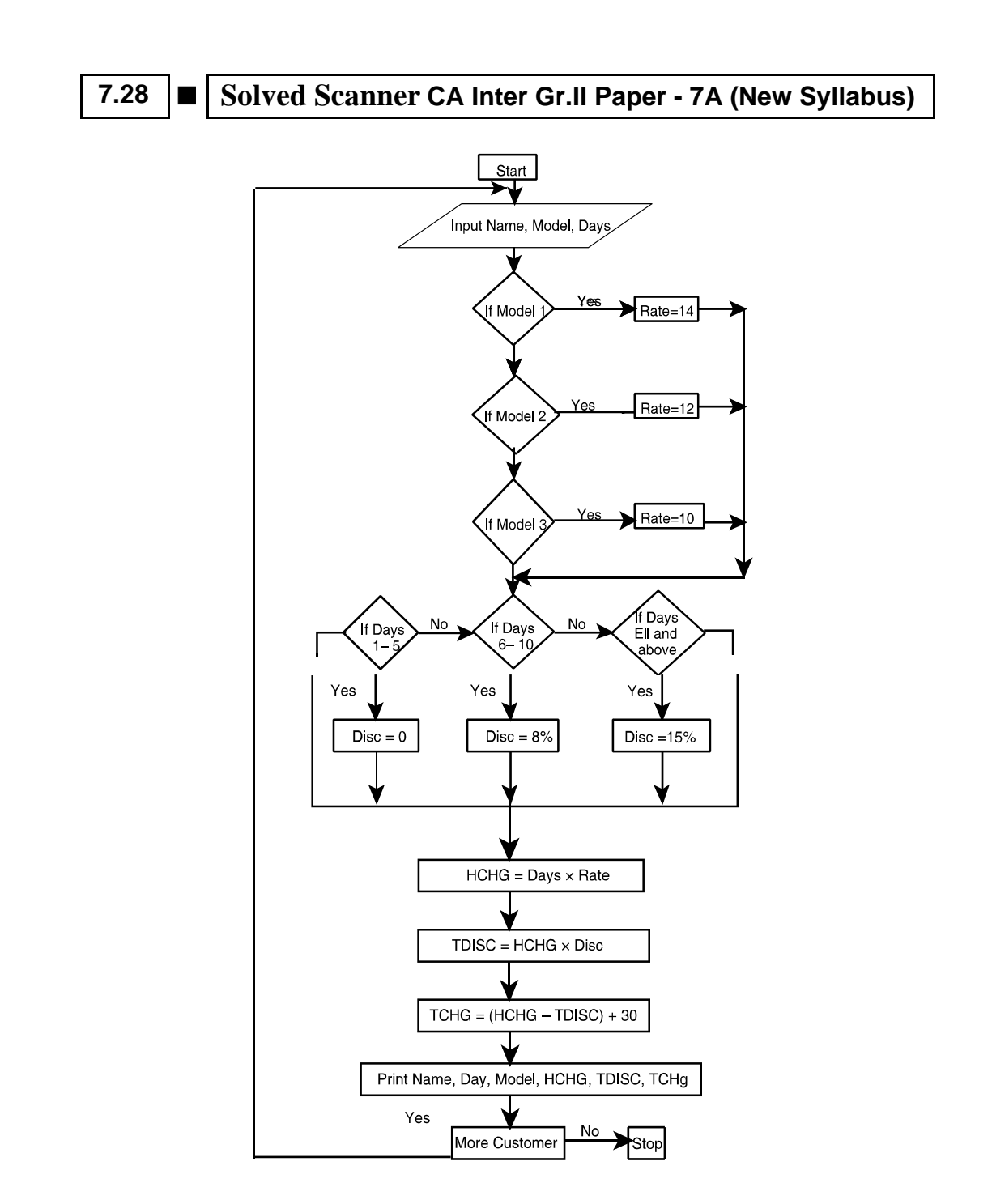

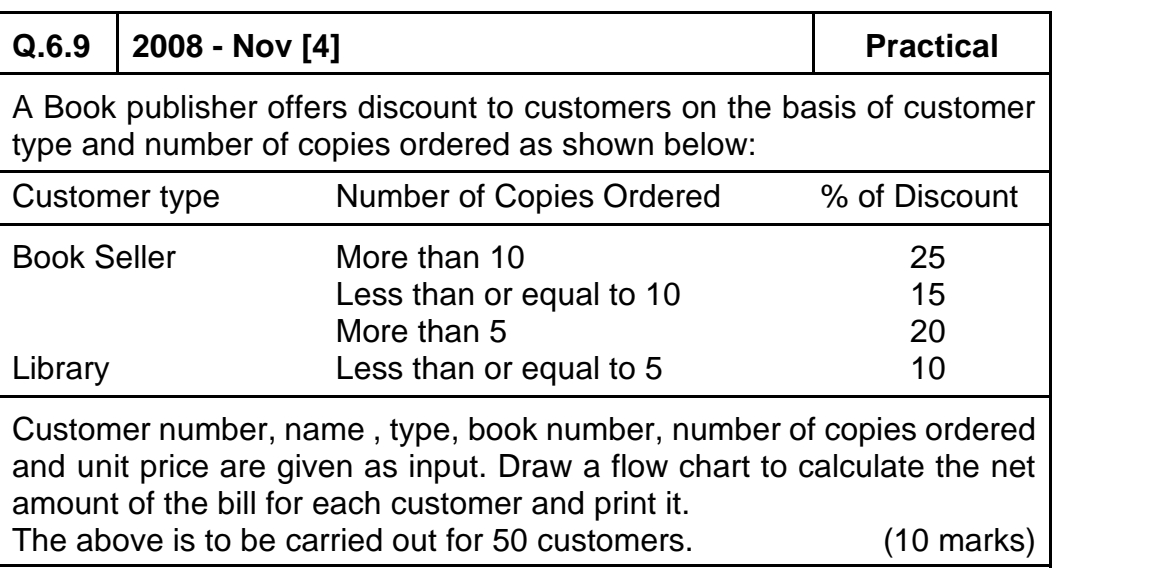

#### **Answer:**

**Please see answer on next page**

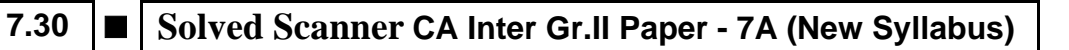

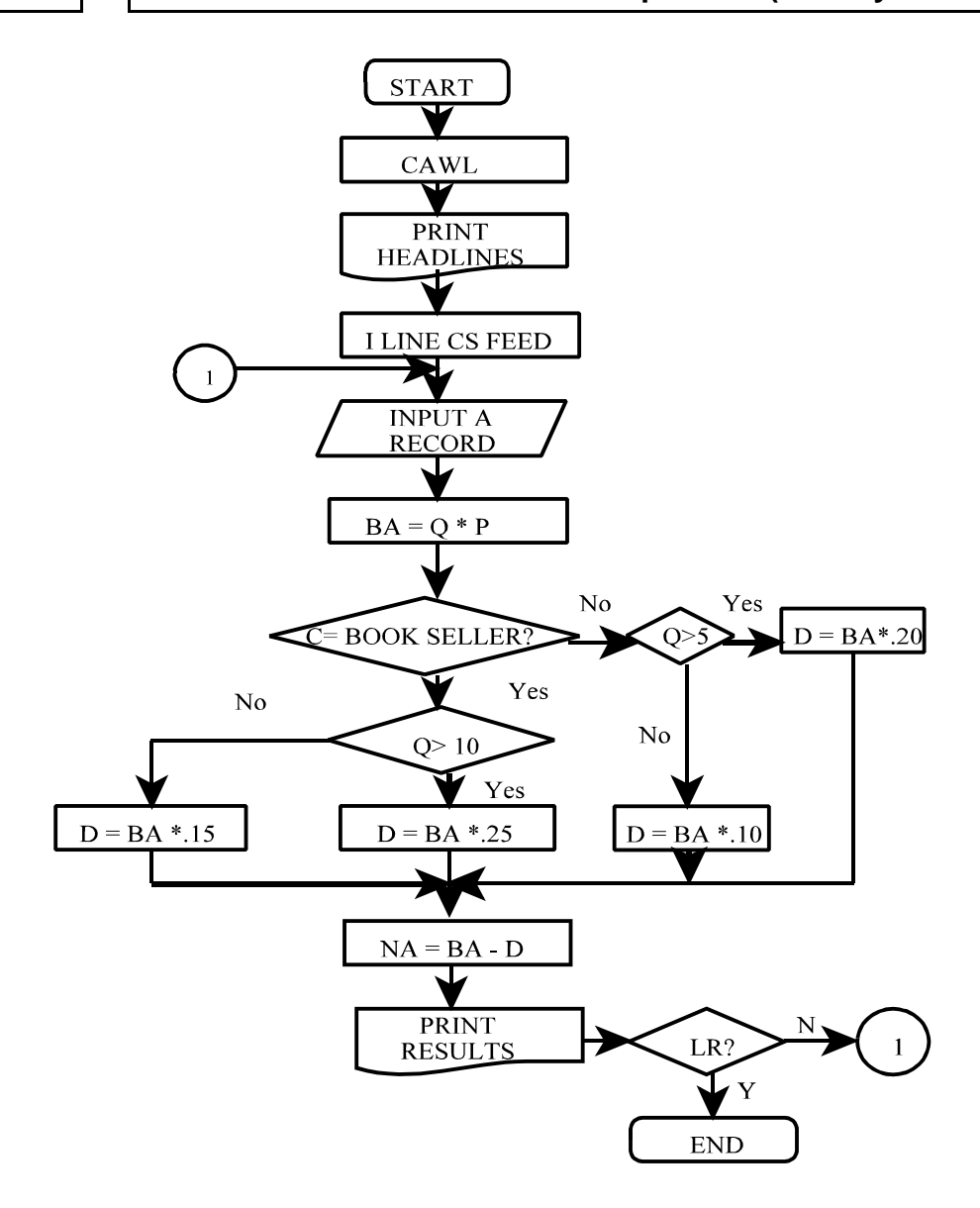

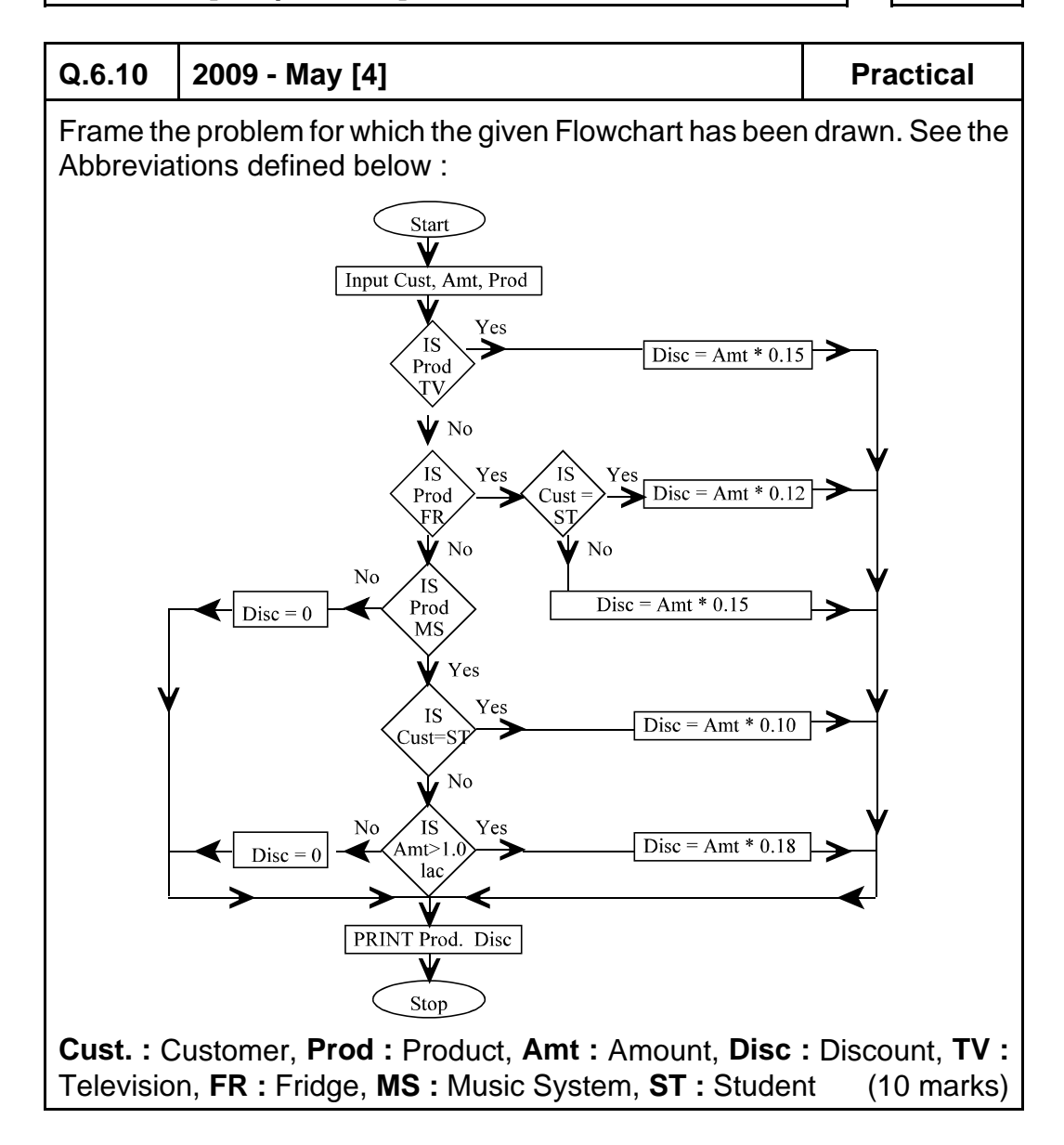

### **7.32 ■** Solved Scanner CA Inter Gr.II Paper - 7A (New Syllabus)

#### **Answer:**

The problem relates to 'Discount Policy' of a company engaged in selling electronic items.

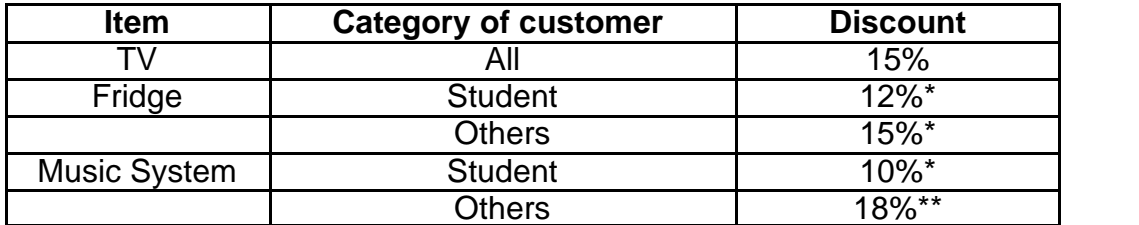

\* irrespective of order value

\* \* subject to order value being more than  $\bar{z}$  1 lakh.

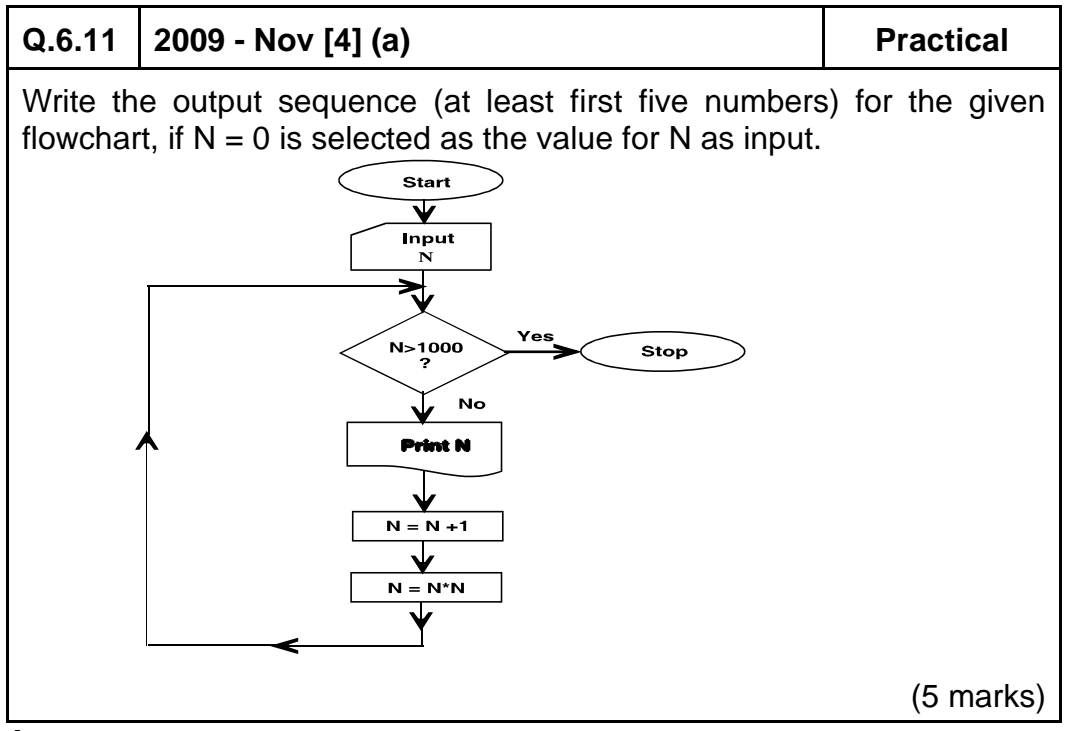

**Answer :**

If  $N = 0$  then the output sequence will be : 0 1 4 25 676

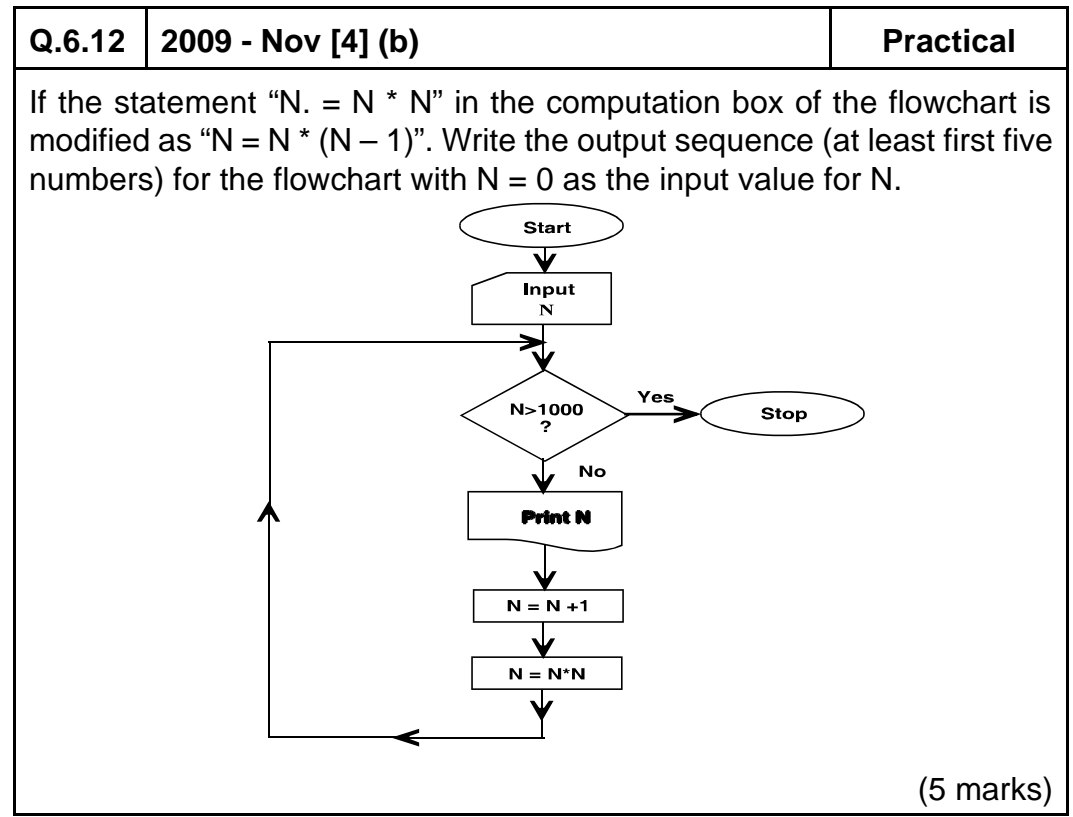

#### **Answer:**

If "N = N\* N" is modified as "N = N\*  $(-1)$ " with N = 0 as output, then the output sequence will be:

0 0 0 0 0

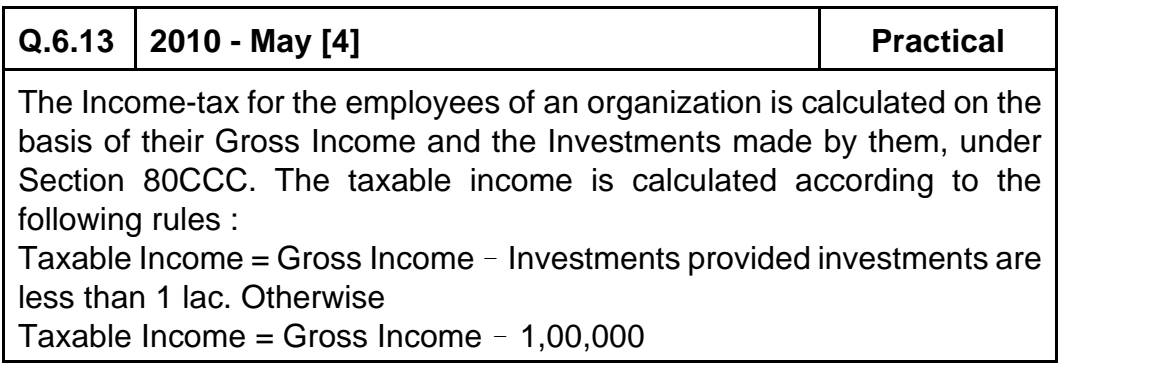

# **7.34 O Solved Scanner CA Inter Gr.II Paper - 7A (New Syllabus)**

Following rules are applied to calculate the Income-tax, on the Taxable Income :

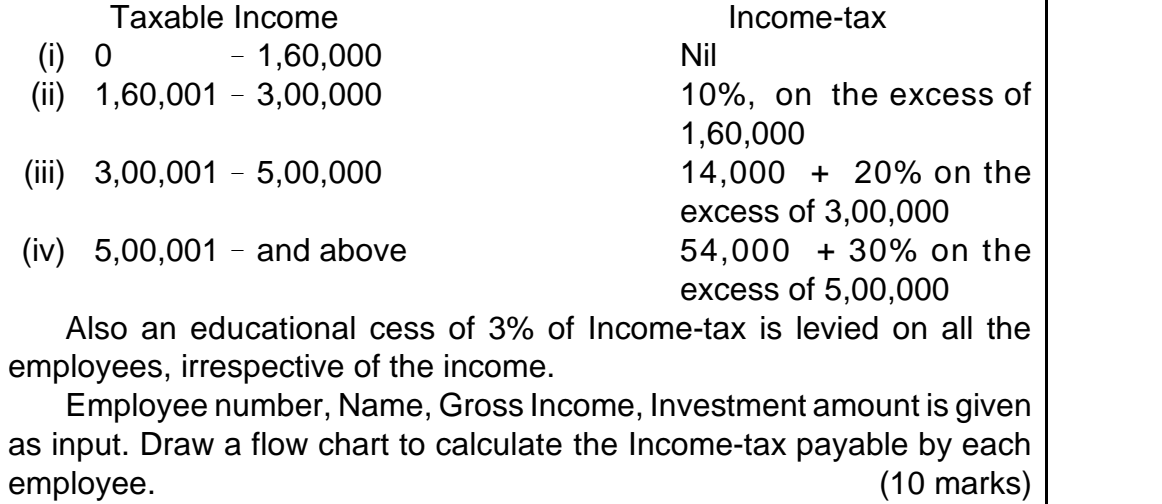

#### **Answer :**

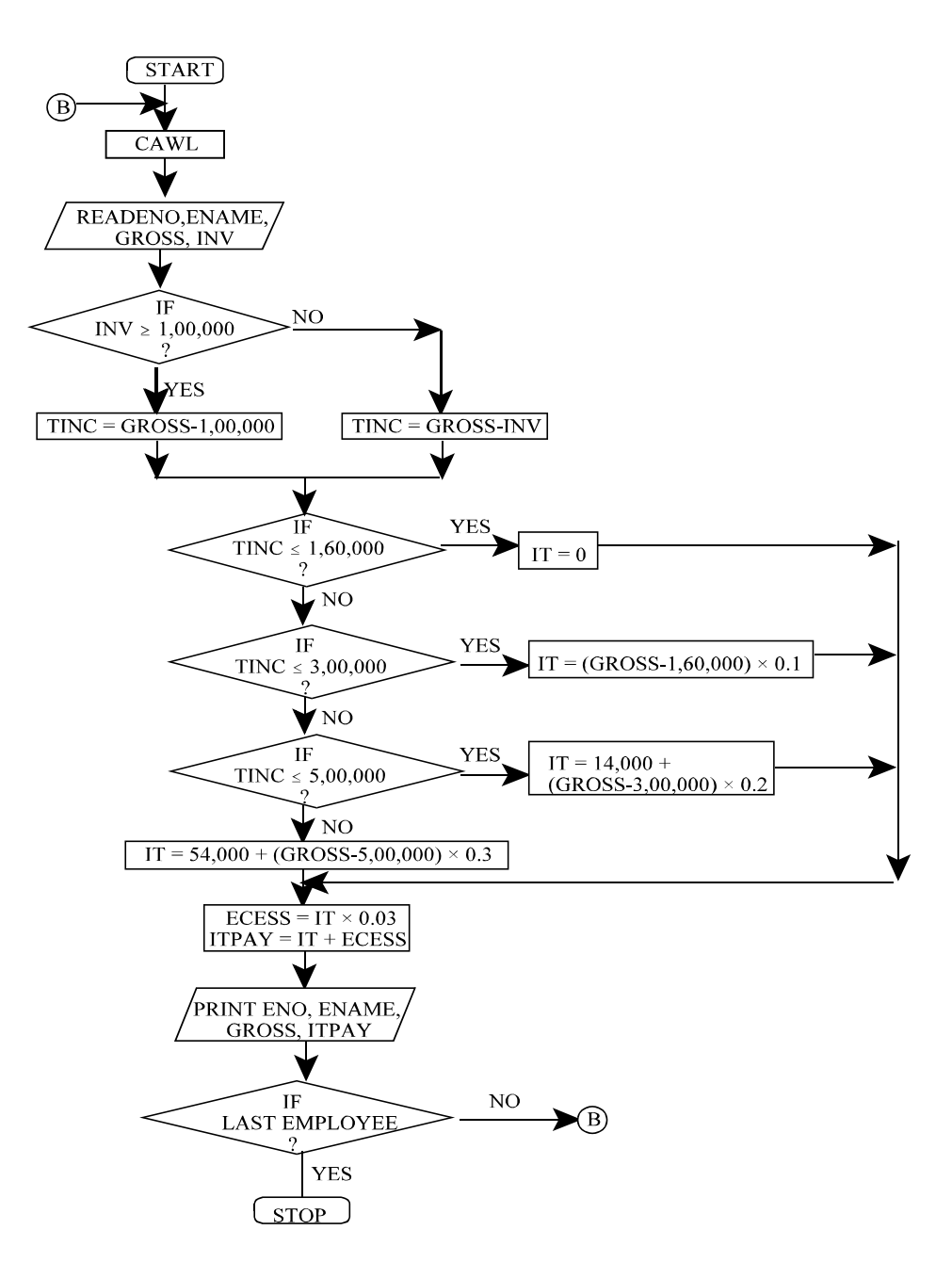

#### **Terms used :**

ENO = Employee Number ENAME = Employee Name GROSS = Gross Income INV = Investment made TINC = Taxable Income  $IT = Income Tax$ ECESS = Education Cess ITPAY = Total Income Tax payable CAWL = Clear All Working Locations

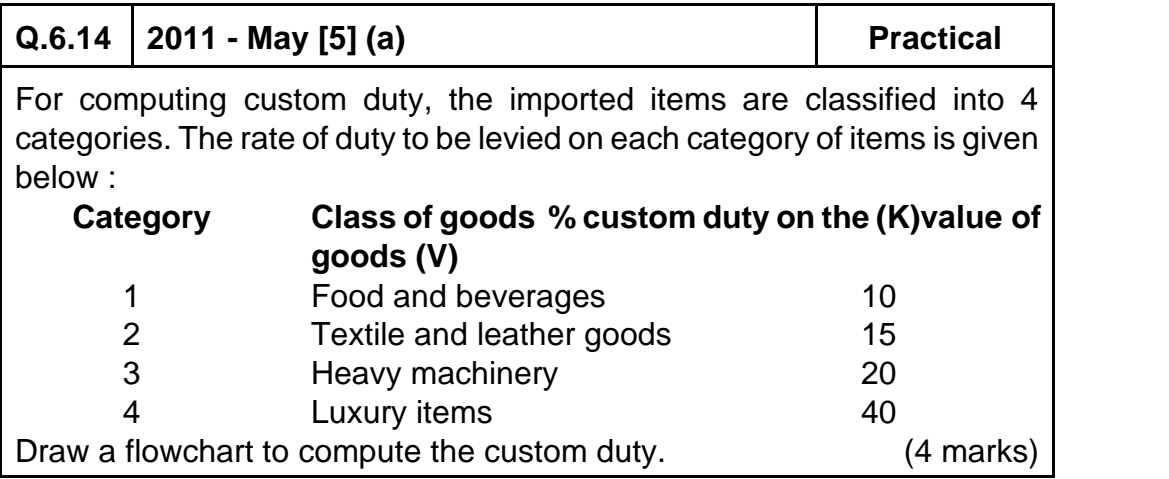

**Answer :**

**Please see answer on next page**

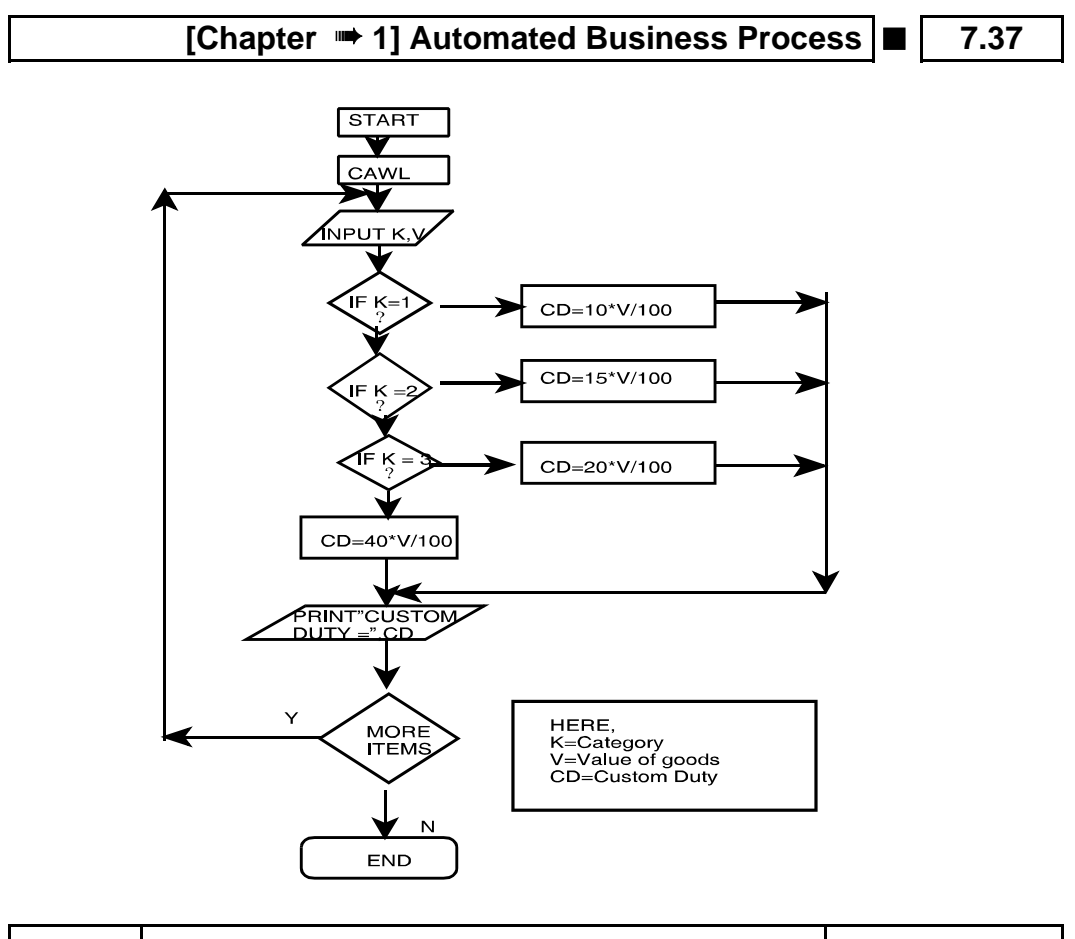

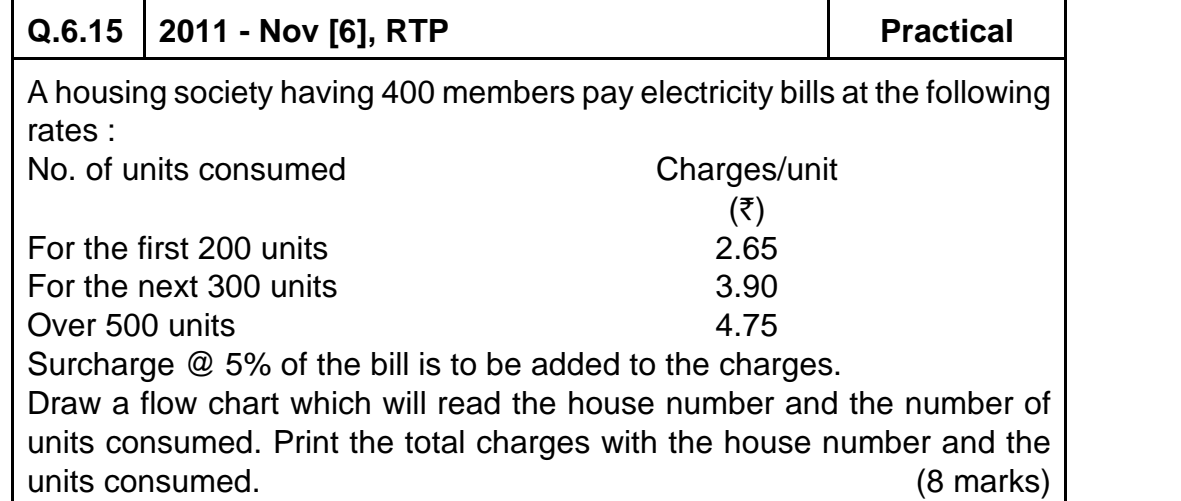

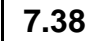

#### **7.38 ■** Solved Scanner CA Inter Gr.II Paper - 7A (New Syllabus)

#### **Answer:**

**Abbreviations used :** House No. - House Number Units - No. of units consumed Amt - Amount Chrg - Charges**START**  $\bigstar$  $I = 0$  $(A)$ ₹ READ HOUSE NO. UNITS ∀  $I = I + 1$  $\begin{array}{c} \diagup \\ \sqrt{\phantom{a}}$ NITS > 500 **YES** AMT= UNITS -500)\*4.75 +<br>300\*3.90 + 200\*2.65 **NO**  $\begin{array}{c} \begin{matrix} \mathsf{IF} \end{matrix} \end{array}$   $\begin{matrix} \mathsf{V} \ \mathsf{V} \ \mathsf{NITS} \ \mathsf{>}\ \mathsf{200} \end{matrix}$ **YES** AMT= UNITS -200)\*3.90 + → 200\*2.65 **NO**  $AMT = UNITS*2.65$  $CHRG = AMT + AMT*0.05$ PRINT HOUSE NO.<br>UNITS, CHRG **YES**  $IS = 400$  $\mathbf{A}$  $\bigvee_{\mathsf{NO}}$ **STOP** 

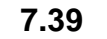

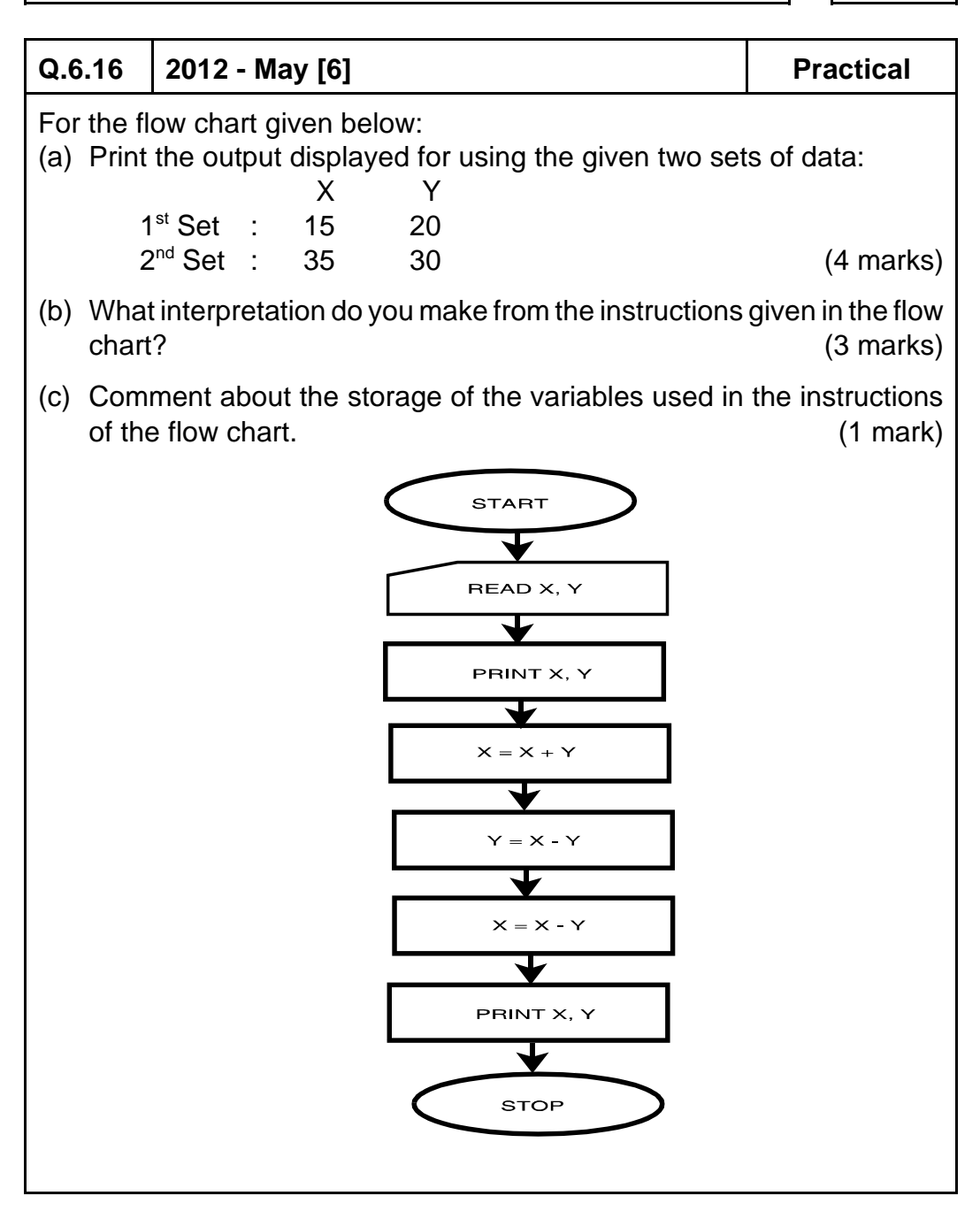

#### **Answer:**

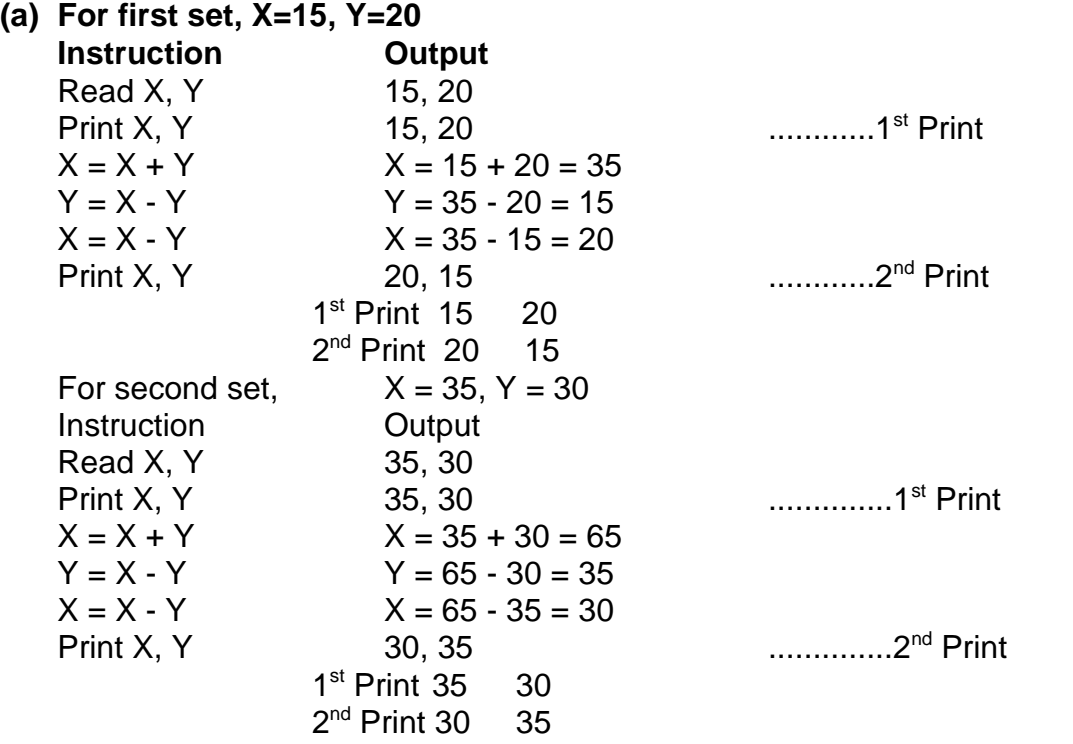

**(b)** The given set of instructions in the flow chart is the steps for swapping/interchanging the values of two variable without involving the third variable. As clearly interpreted from the output, the values of X and Y in the both the value sets have got interchanged.

**Note:** The interpretation involves two important factors:

- (i) Interchange of values of two variables X and Y.
- (ii) Without involving the third or temporary storage/variable.
- **(c)** The comments about the storage of the variables used in the instructions of the flow chart are as follows

 $X = X + Y$  // The value of X has been assigned the value of  $(X+Y)...(i)$  $Y = X - Y$  // The value of Y has been assigned the value of  $(X-Y)$ ..(ii)  $X = X - Y$  // The value of X has again been assigned the value of  $(X-Y)$ , where the value of X and Y are calculated from the statement (i) and (ii)

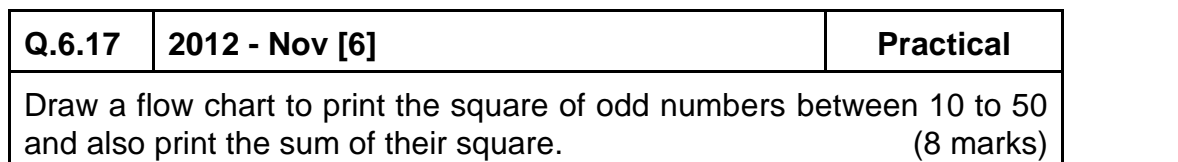

#### **Answer:**

The required flowchart is as follows:

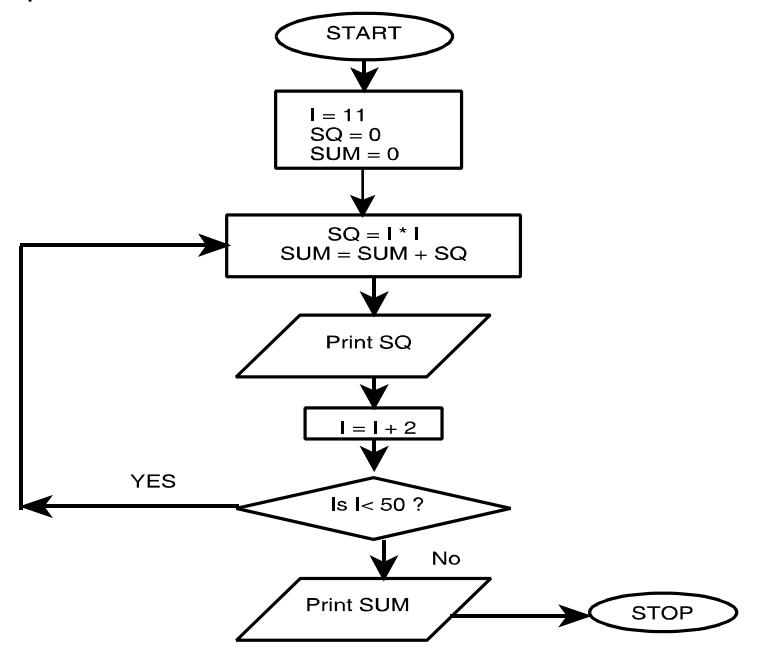

**I:** Stores the value of odd number between 10 to 50 at each step.

**SQ :** Stores the calculated value of square of each odd number at each step. **SUM :** Stores the sum of the squares of all the odd numbers till that step.

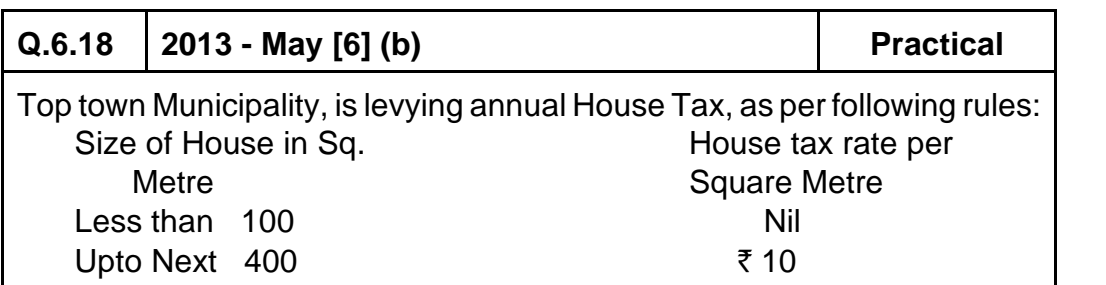

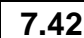

### **7.42 ■** Solved Scanner CA Inter Gr.II Paper - 7A (New Syllabus)

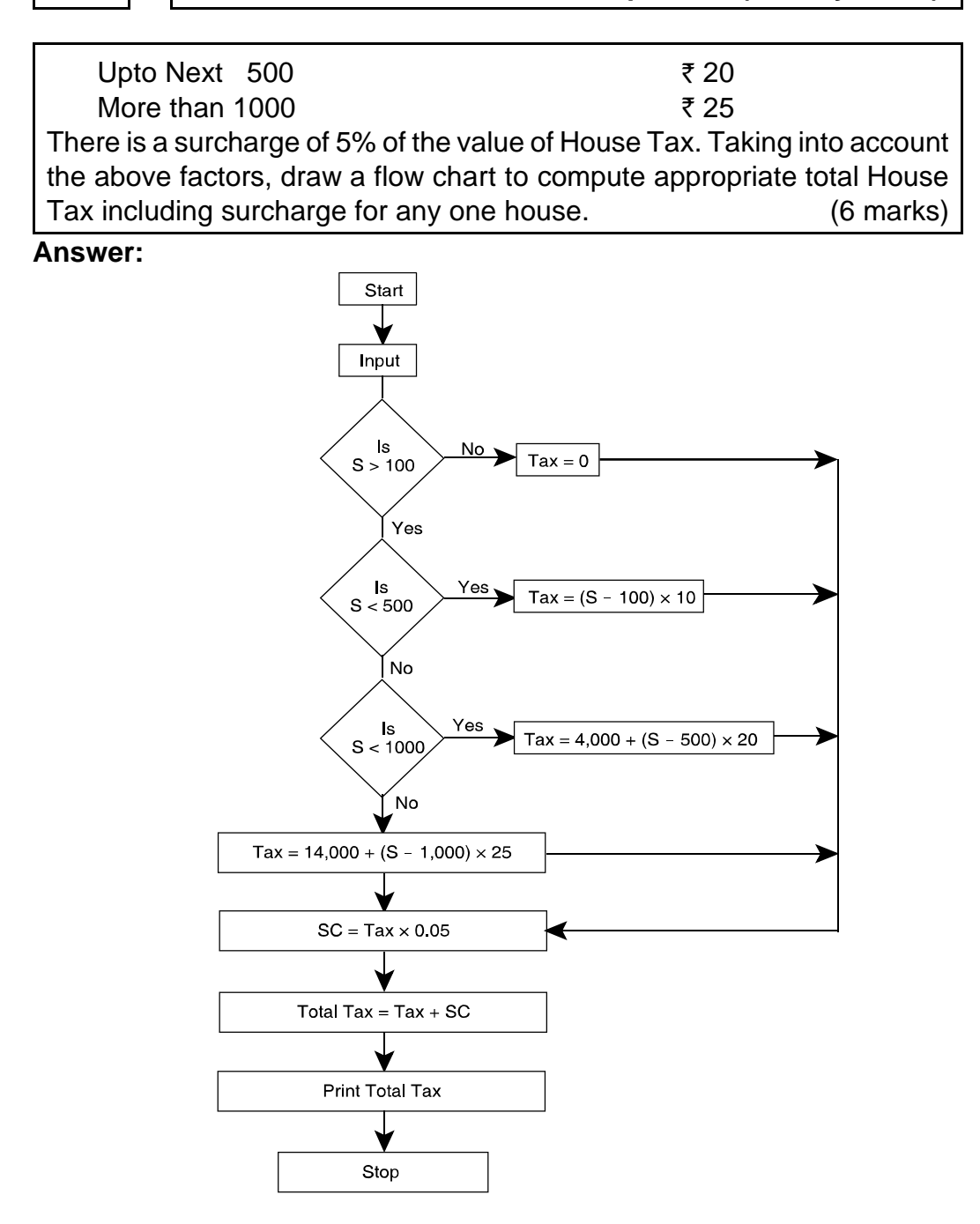

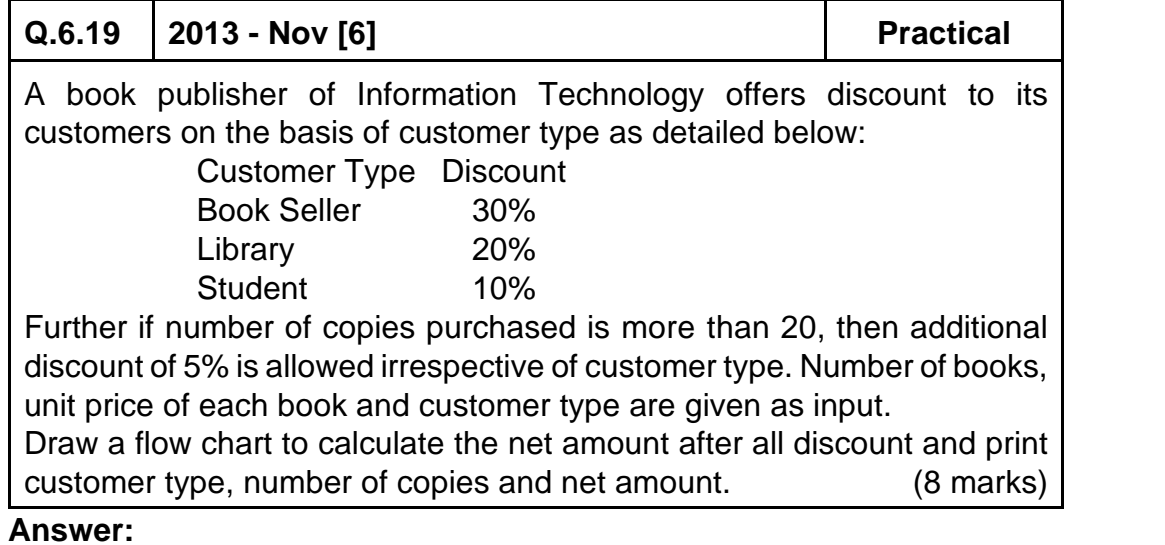

**Please see answer on next page**

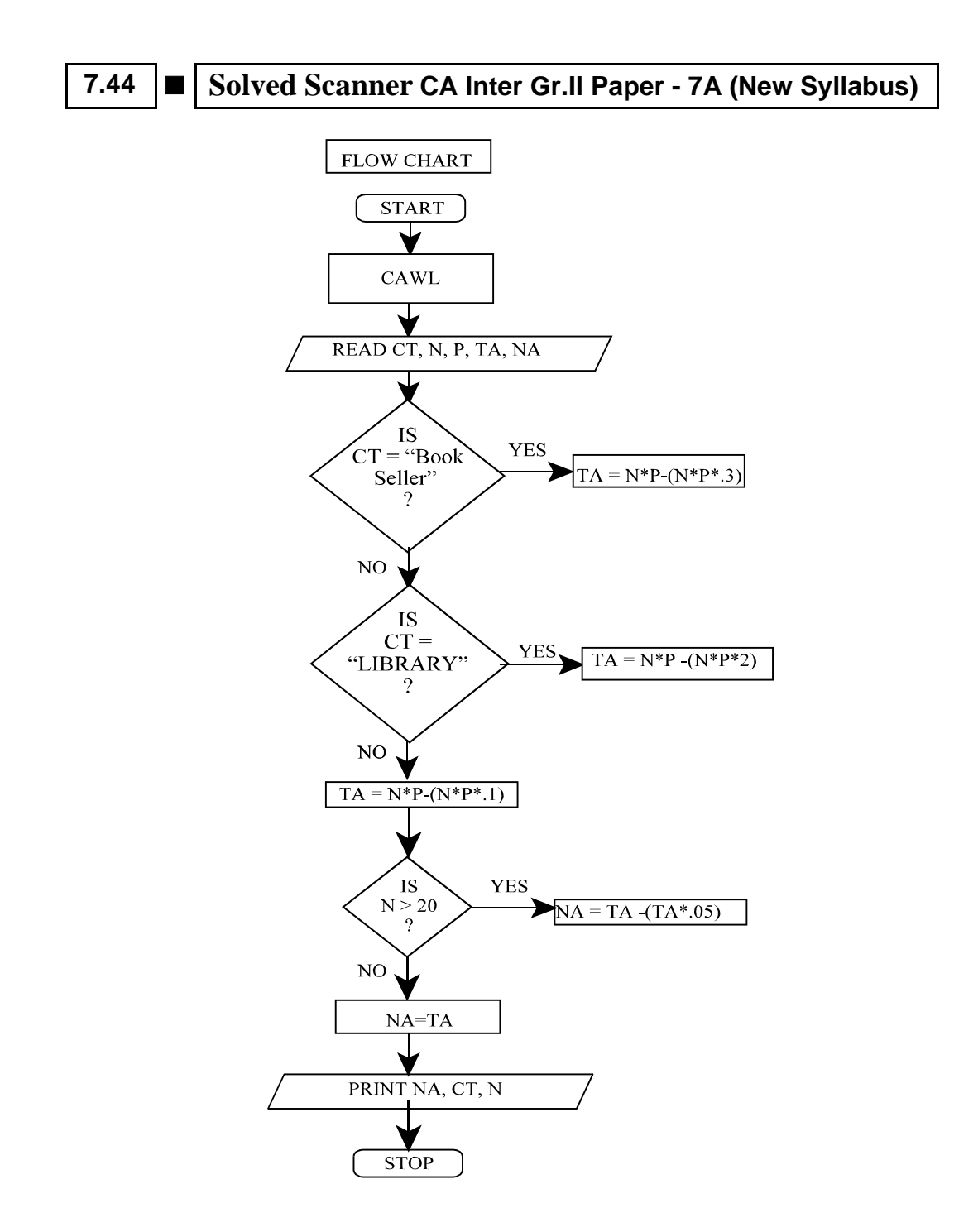

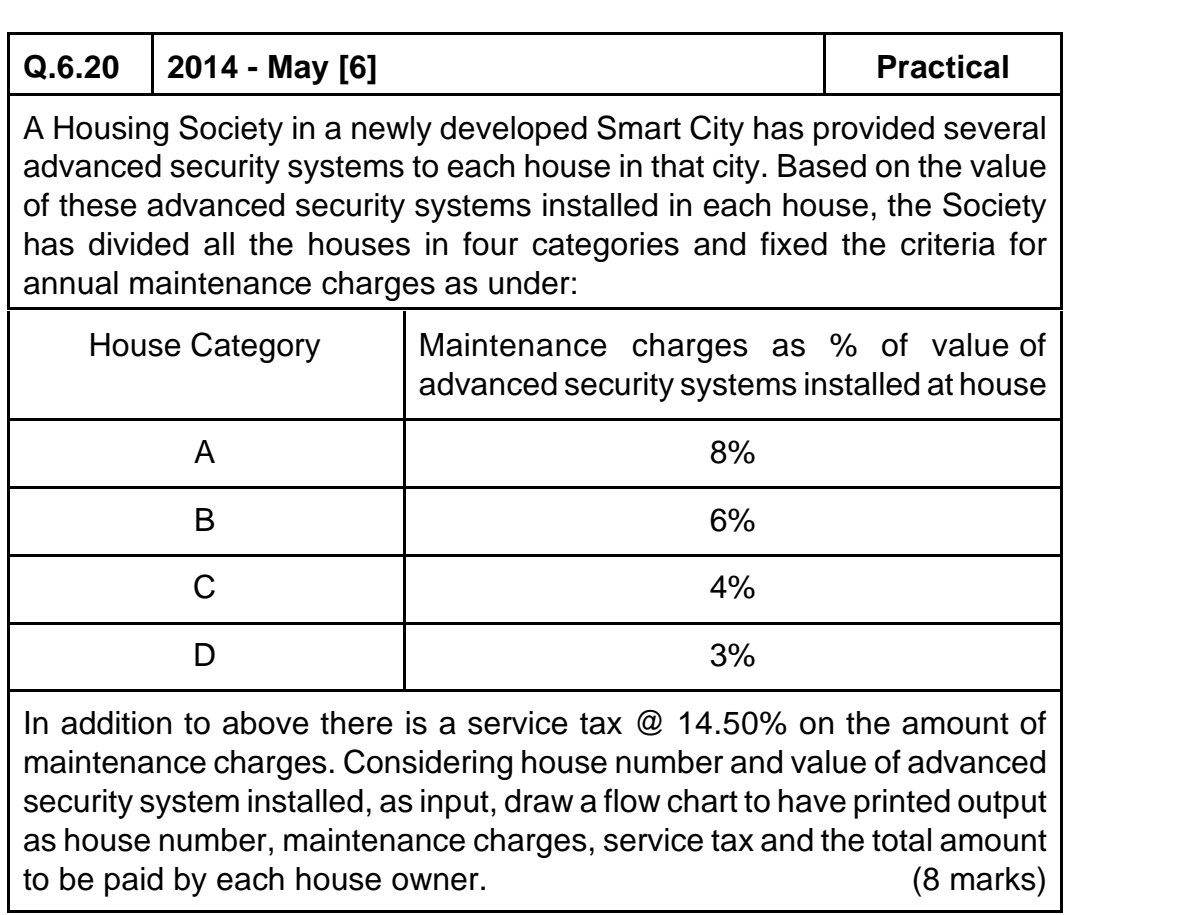

#### **Answer:**

Let us define the variables first: HNO: House Number **HRC: House Category** VAL ASS: Value of Advanced Security Systems ST: Service Tax MC: Maintenance Charges<br>The desired flowchart is given as follows: The desired flowchart is given as follows: The desired flowchart is given as follows:

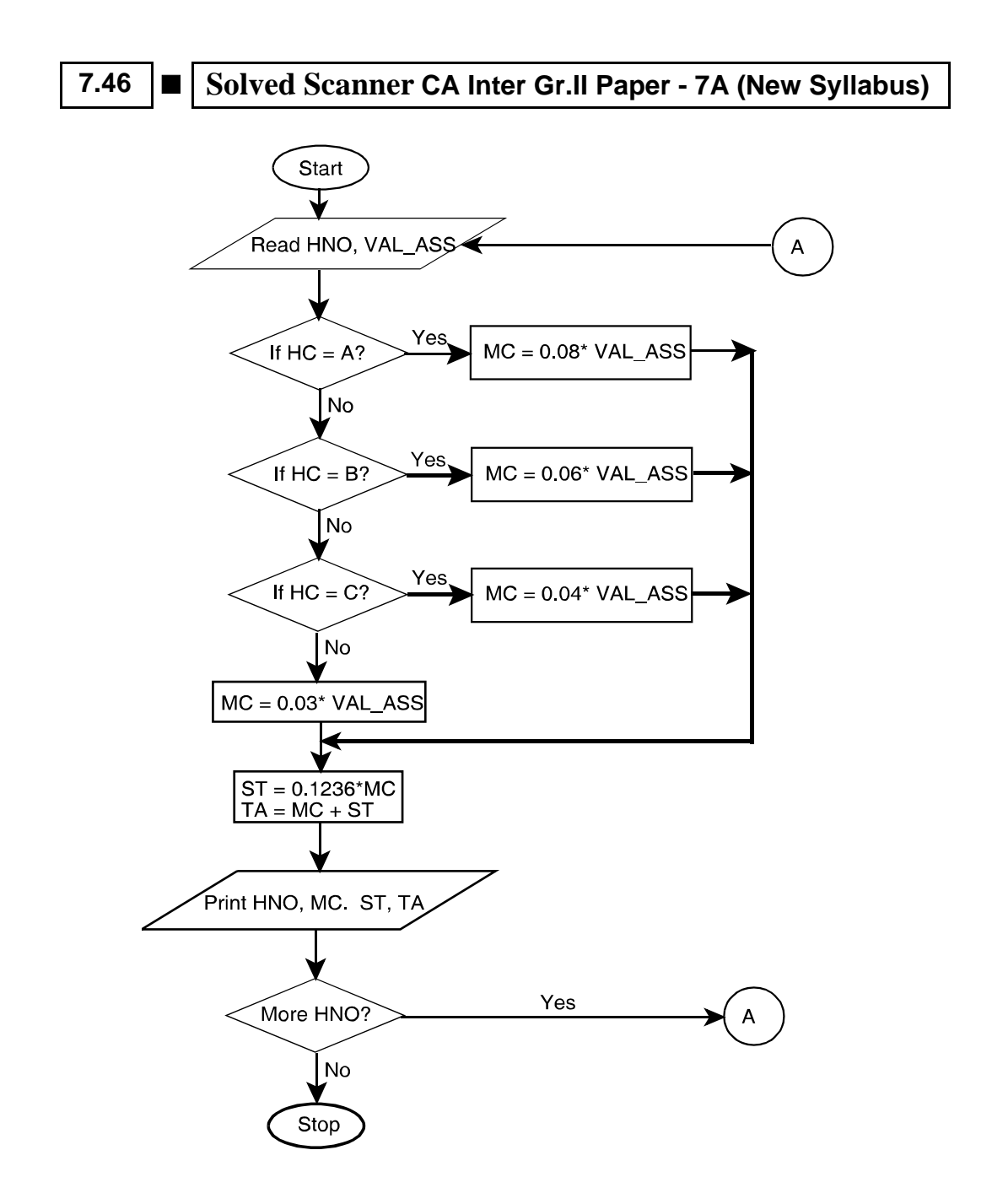

### **Q.6.21 2015 - May [2] Practical**

ABC Limited is a software development company, which appointed 50 software engineers in August' 2014 at a monthly salary of  $\bar{\tau}$  30,000. All these engineers shall be entitled for an increment in their monthly salary after six months. The increment on present monthly salary shall be based on their performance to be evaluated on a 100 marks scale as per details given below:

- Performance Marks < 70, then increment shall be 10% of present salary.
- $70 \leq$  Performance marks < 80, then increment shall be 20% of present salary.
- Performance Marks  $\geq$  80, then increment shall be 30% of present salary.

Draw a Flow-Chart to enable to print the details like name of the engineer, performance marks, monthly increment amount and revised monthly salary for each of these 50 engineers. (8 marks)

#### **Answer:**

**Let us define the variables first:** PM: Performance Marks RESAL: Revised Monthly Salary, INCAMT: Increment Amount, NAME: Name of Engineer, N: Pointer to track number of Engineers,  $INCREMENT = 0$ 

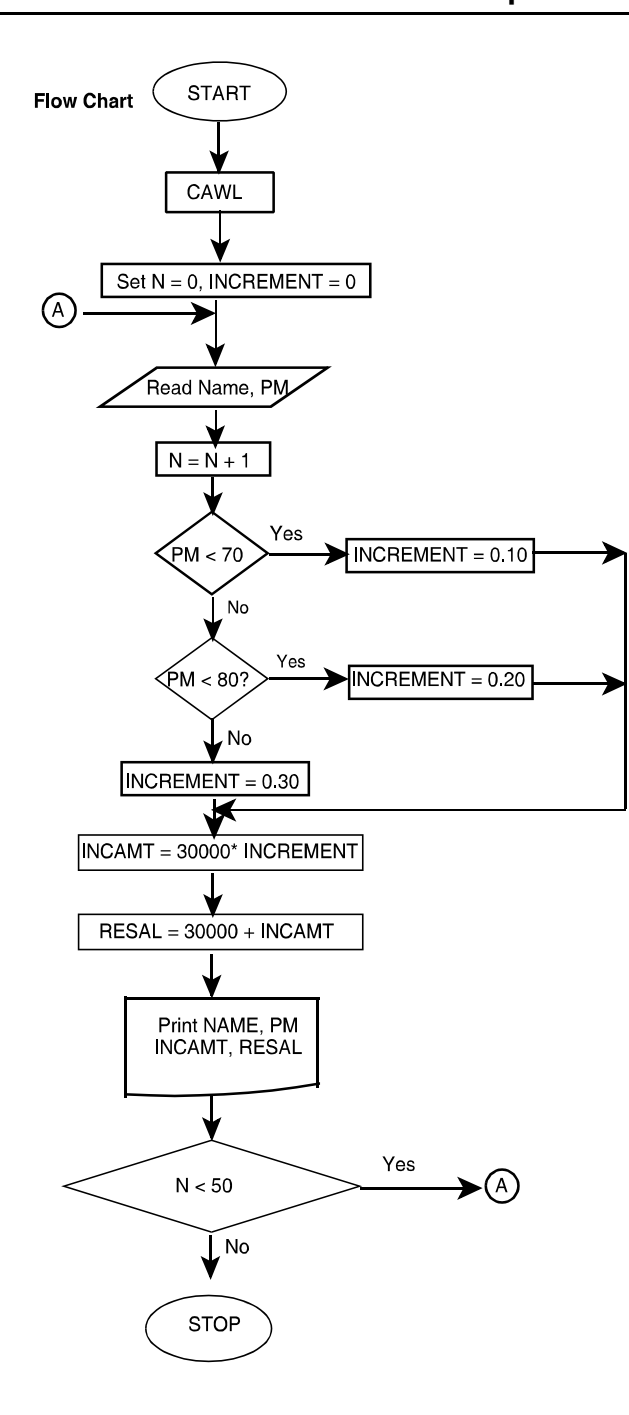

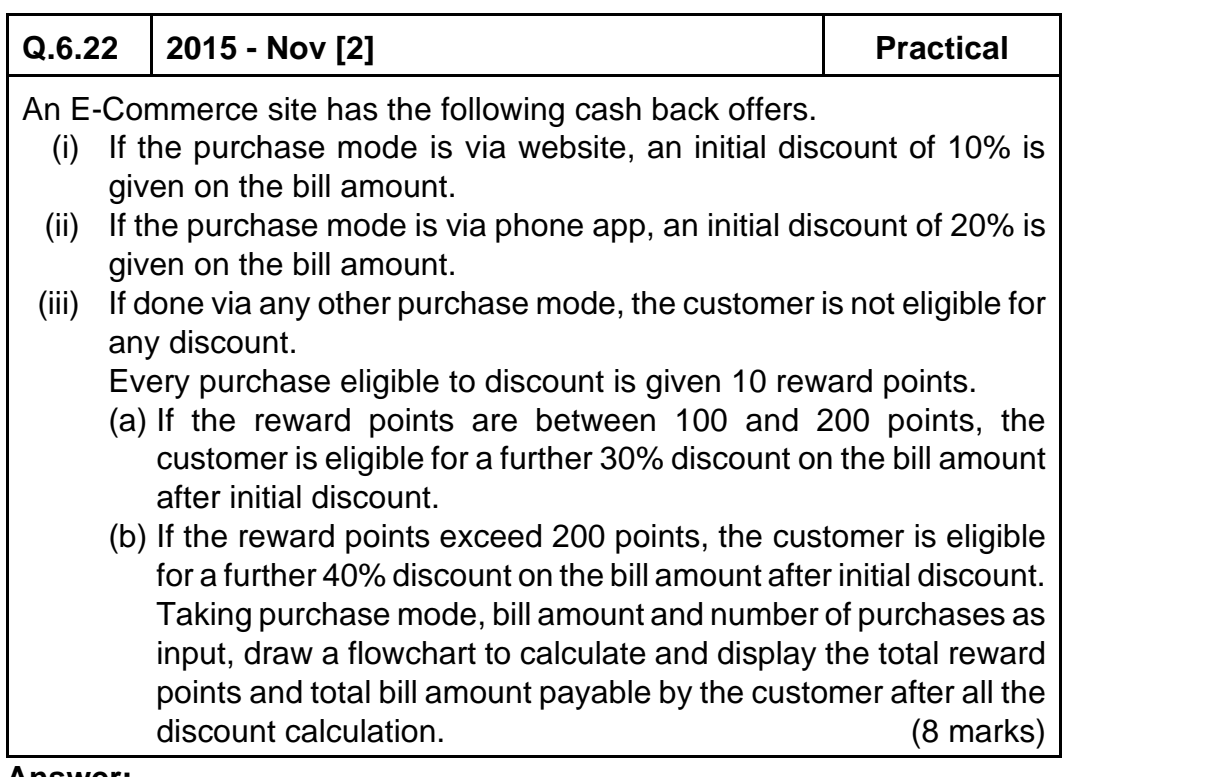

#### **Answer:**

Let us define the variables first:

PM: Purchase Mode BA: Bill Amount TBA : Total Bill Amount NOP: Number of Purchases TRP: Total Reward Points

IN\_DISC: Initial Discount

ET\_DISC: Extra Discount on purchases eligible to Initial Discount N: Counter (to track the number of purchases)

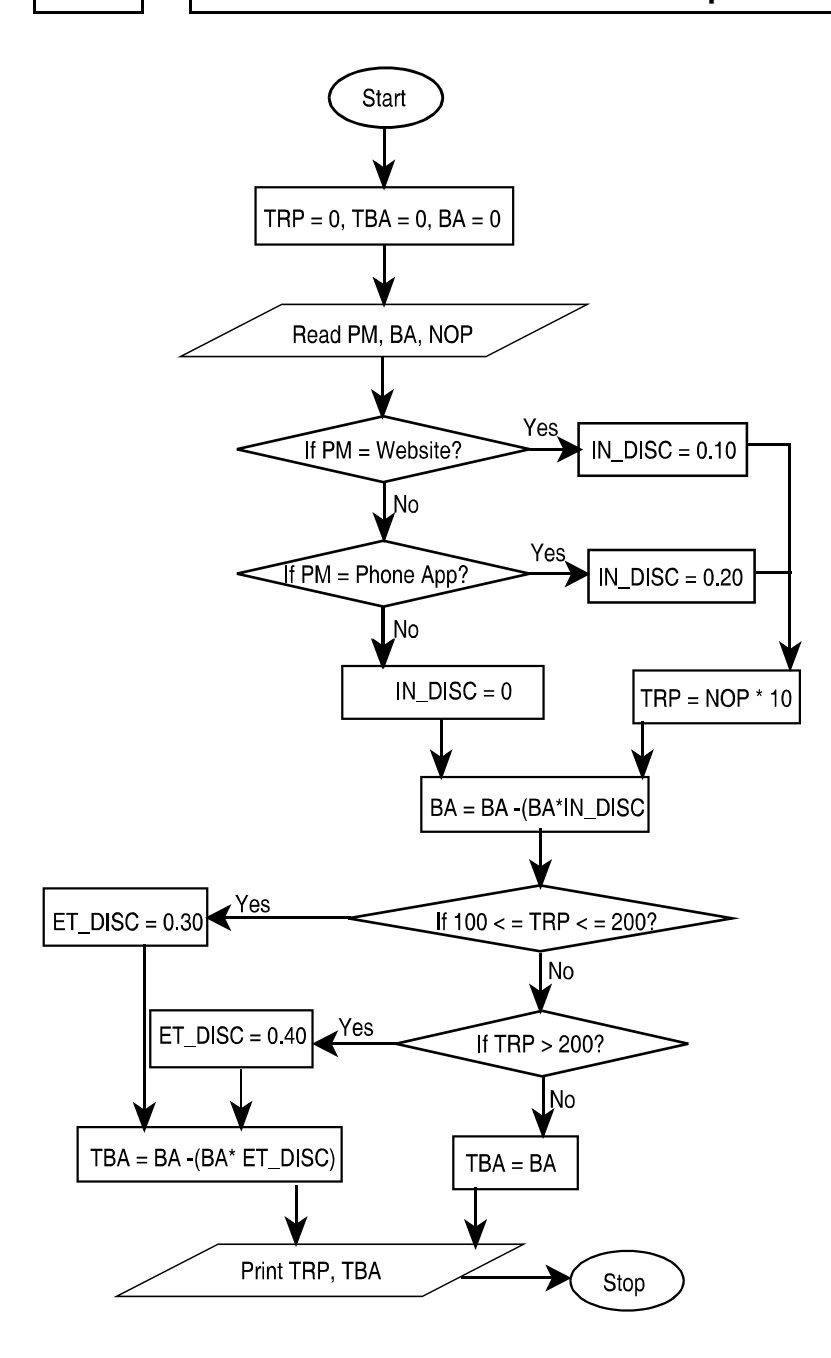

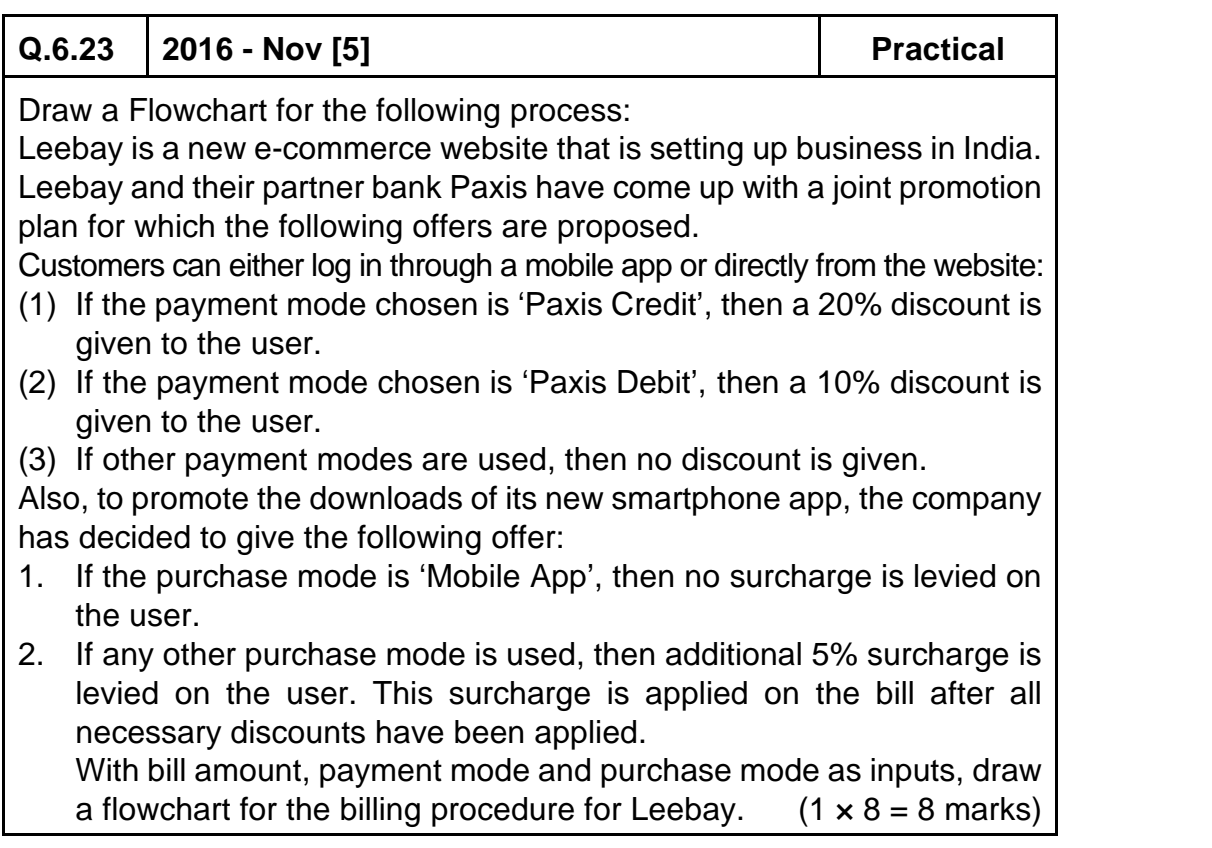

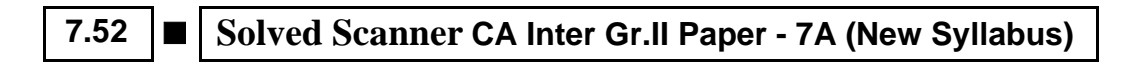

**Answer:**

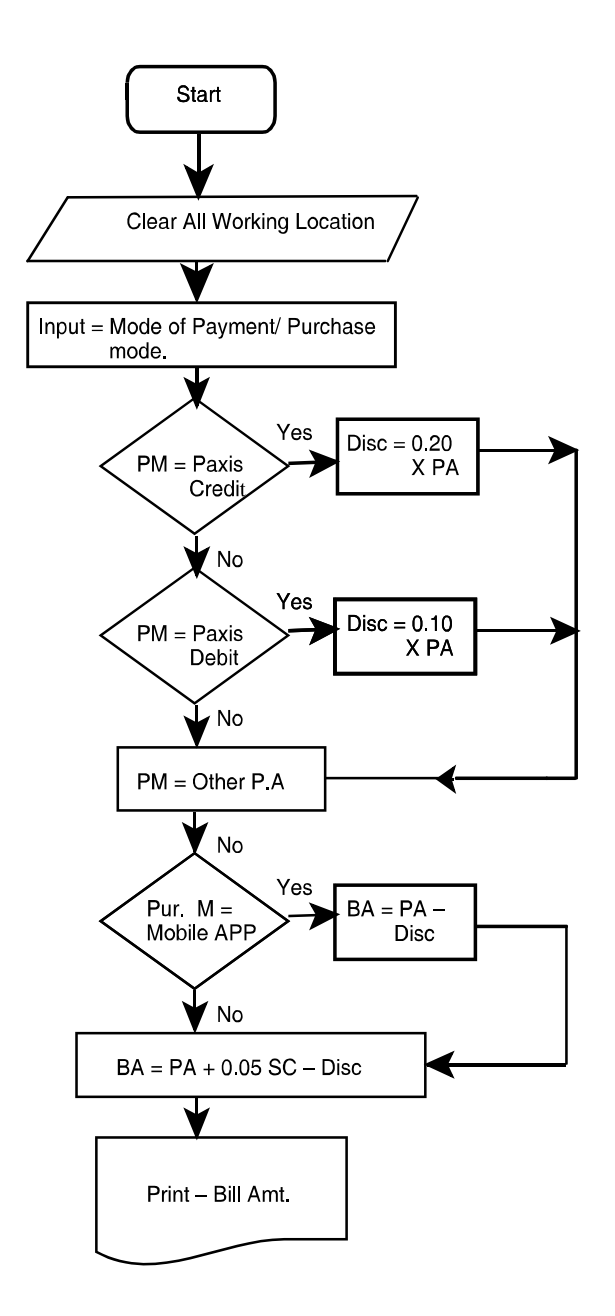

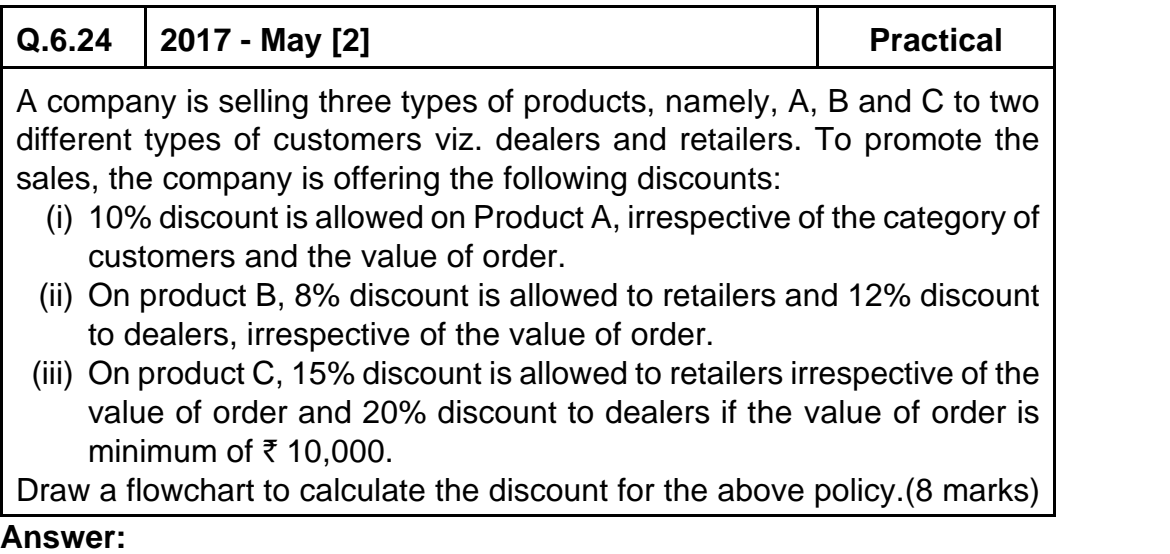

**Please see answer on next page**

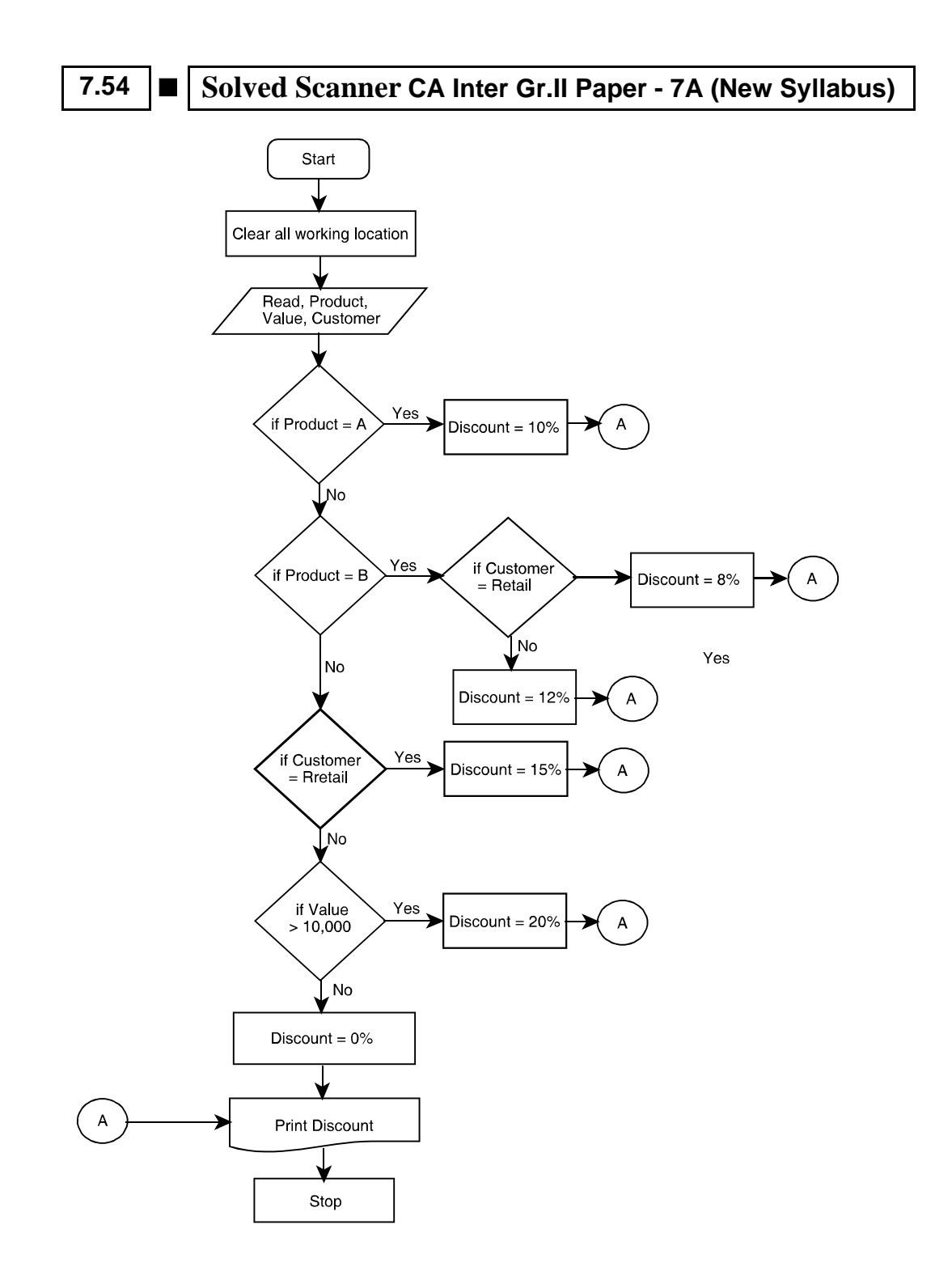

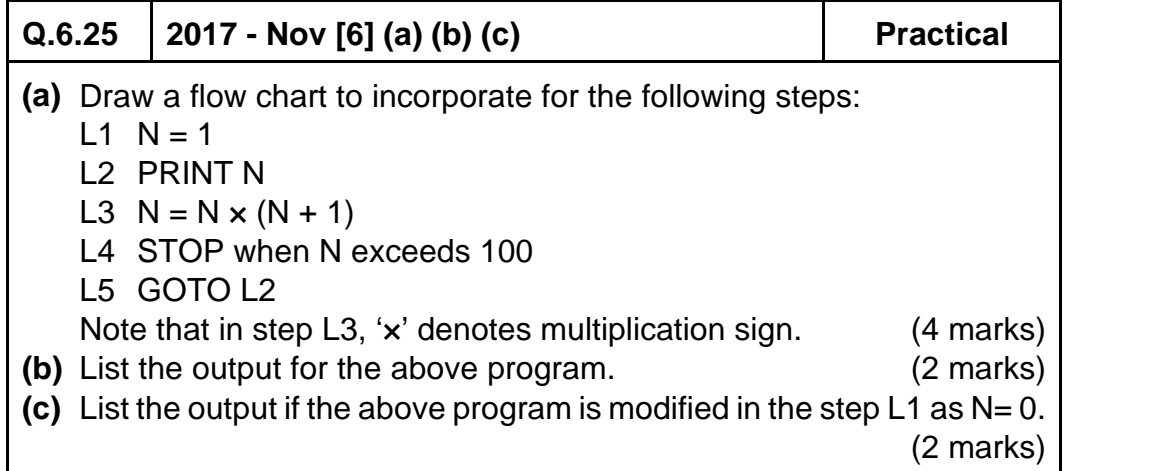

# **Answer:**

**(a)**

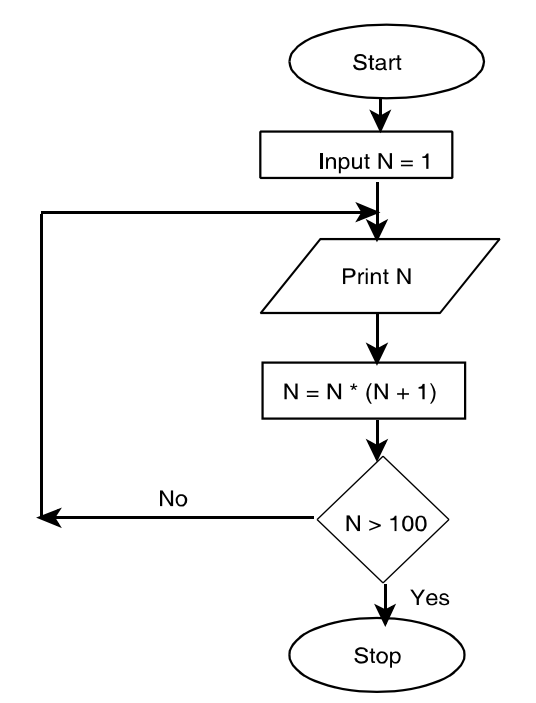

- **(b)** Output = 1, 2, 6, 42
- **(c)** Output = O (it will continue as the loop doesn't end)

# **7.56 ■** Solved Scanner CA Inter Gr.II Paper - 7A (New Syllabus)

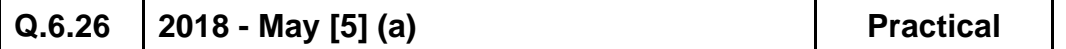

An e-commerce website is offering following discounts:

- If the purchase mode is via website, a discount of 5% is given on the bill amount.
- If the purchase mode is via phone app, a discount of 10% is given on bill amount.
- If purchase is done via any other mode, customer is not eligible for any discount.

Draw a Flowchart to calculate and display the bill amount payable by the customer. (6 marks)

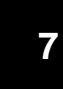

# *Regulatory and Compliance Requirements:* **Information Technology Act (IT Act)**

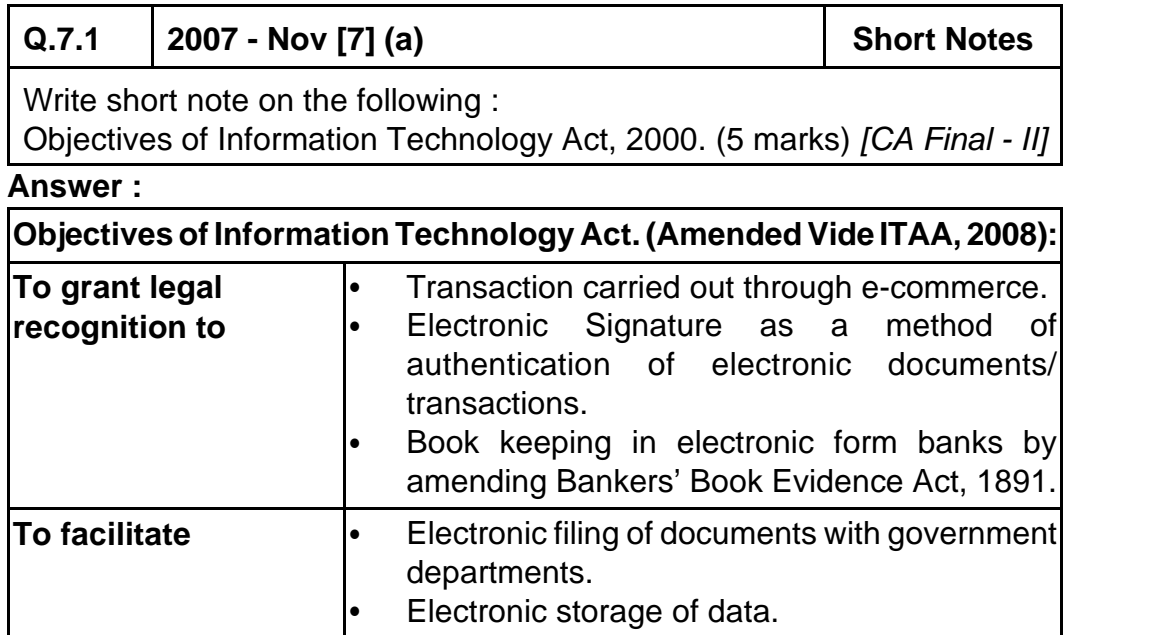

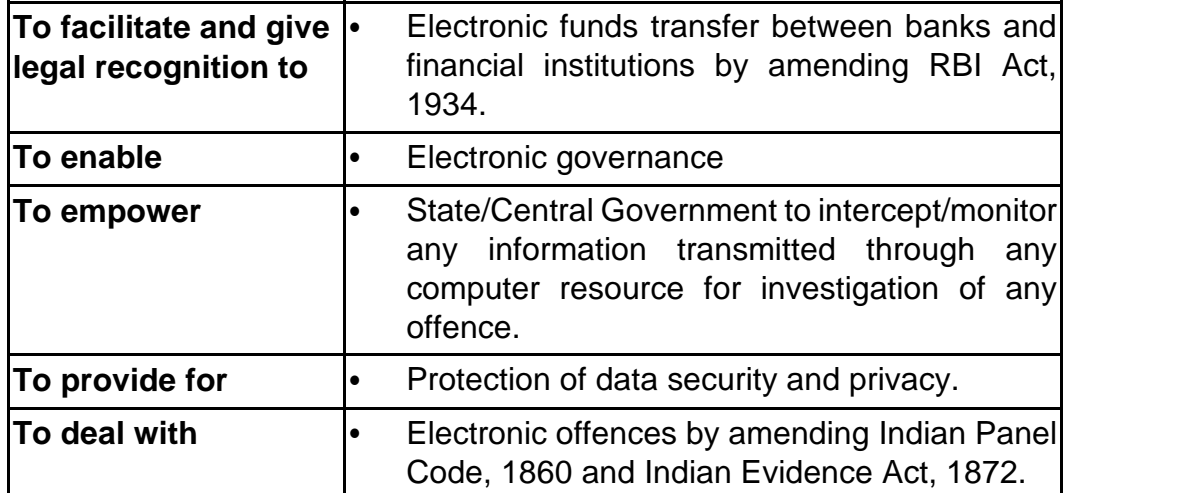

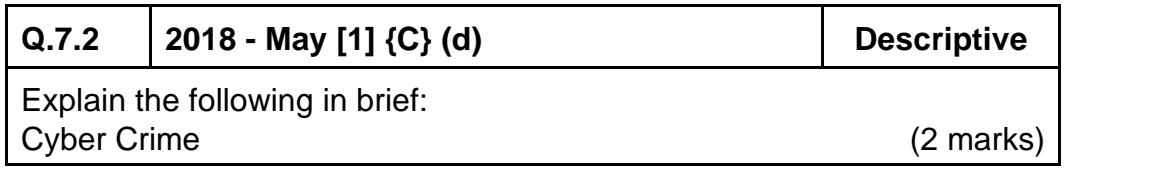

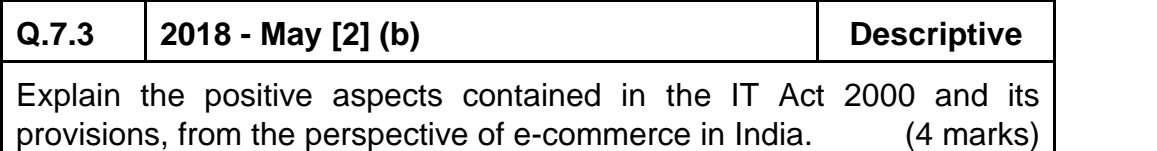